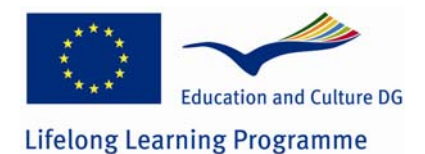

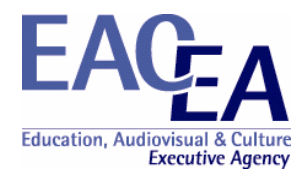

**Project Title:** Producing Open Online Learning System Tools

**Project Number: 141783-LLP-1-2008-1-DK-Leonardo-LMP (2008-1937)**

**Grant Agreement: 2008-1937 / 001-001** 

**Sub-programme or KA: Leonardo da Vinci Multilateral project** 

Final Report Confidential Part

## **Overview**

This document comprises the following sections:

- **Section 1** Declaration by the Beneficiary
- **Section 2** Outcomes / Results / Products
- **Section 3** Implementation of the workplan / tasks
- **Section 4** Impacts
- **Section 5** Involvement of Partners
- **Section 6 Involvement of Staff**
- **Section 7** Management Aspects
- **Section 8** Dissemination and Exploitation
- **Annex 1** Financial Reporting table

It is mandatory to complete all sections in full.

Guidance notes on completion of the sections are found within the sections themselves. Instructions for completing the Financial Reporting table are found in section 3 of the Project Handbook as are general remarks and the instructions governing the report's submission.

# **1 Declaration by the Beneficiary**

**Grant Agreement number:** 2008 - 1937 / 001 - 001

I, the undersigned, hereby declare that the information contained in this Report is accurate and in accordance with the facts. In particular I certify that the Financial Statement, provided as an excel spreadsheet on the CD attached to this report, properly reflects the transactions made for the project in accordance with the provisions of the Agreement and its Annexes signed with the Education, Audiovisual and Culture Executive Agency and that full supporting documentation to justify the costs and revenues is available for checks and audit.

This information has been checked and approved by the partners involved in the activities set out in this report.

[For Progress Report - if applicable] I herewith request payment of the second pre-financing payment in accordance with article I.4.2 of the Agreement.

 [For Final Report] I herewith request payment of the outstanding balance for the project, in accordance with the terms of the Grant Agreement, which is EUR XXX.XXX

Signed in:  $\qquad \qquad \text{on} \qquad / \qquad /$ 

*Signature of the beneficiary's legal representative (in blue ink)* Seal/stamp of the organisation

*Name and function in capital letters* 

# **2 Outcomes / Results / Products**

Provide a list of all deliverables included in your project using the table below.

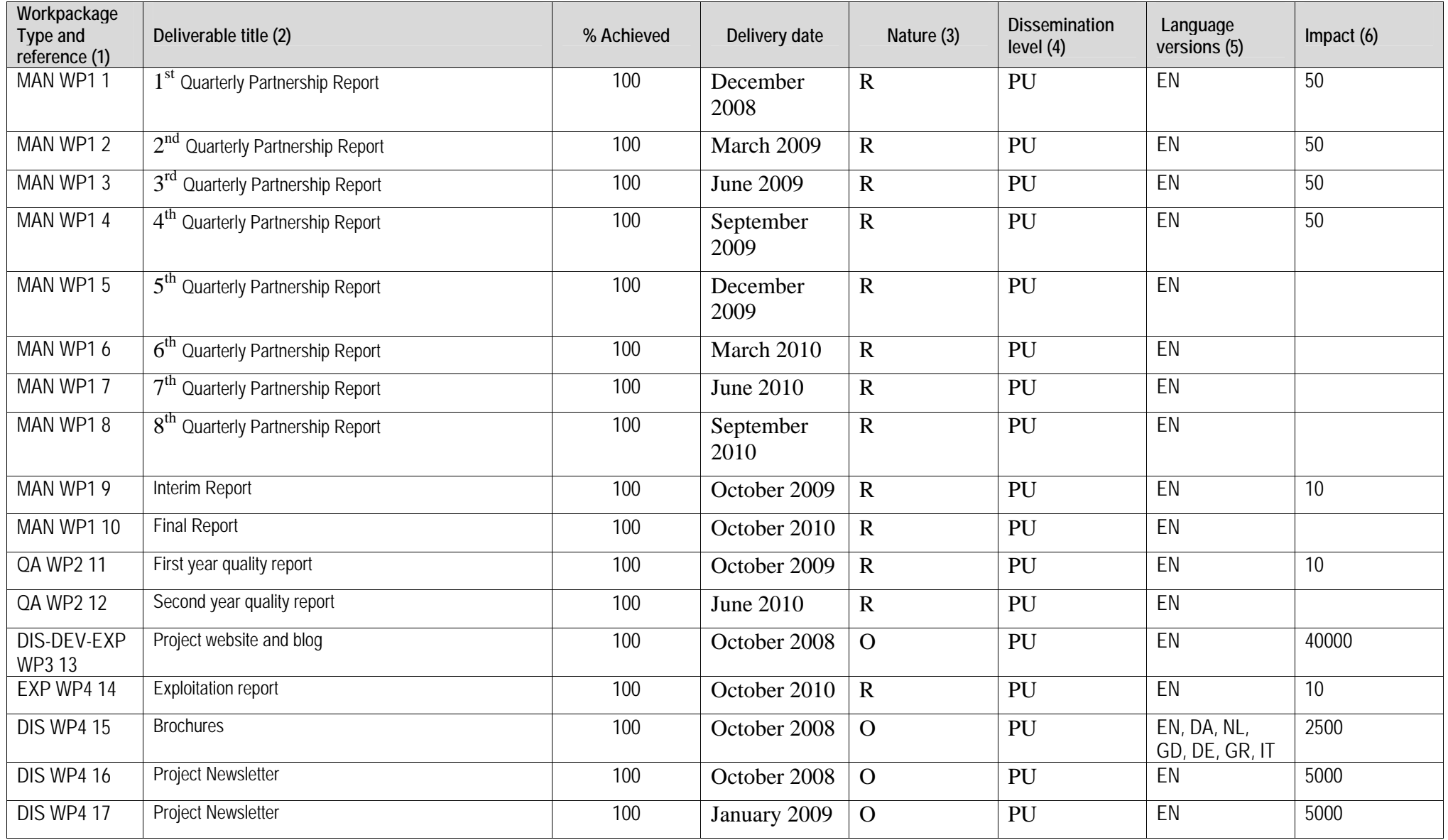

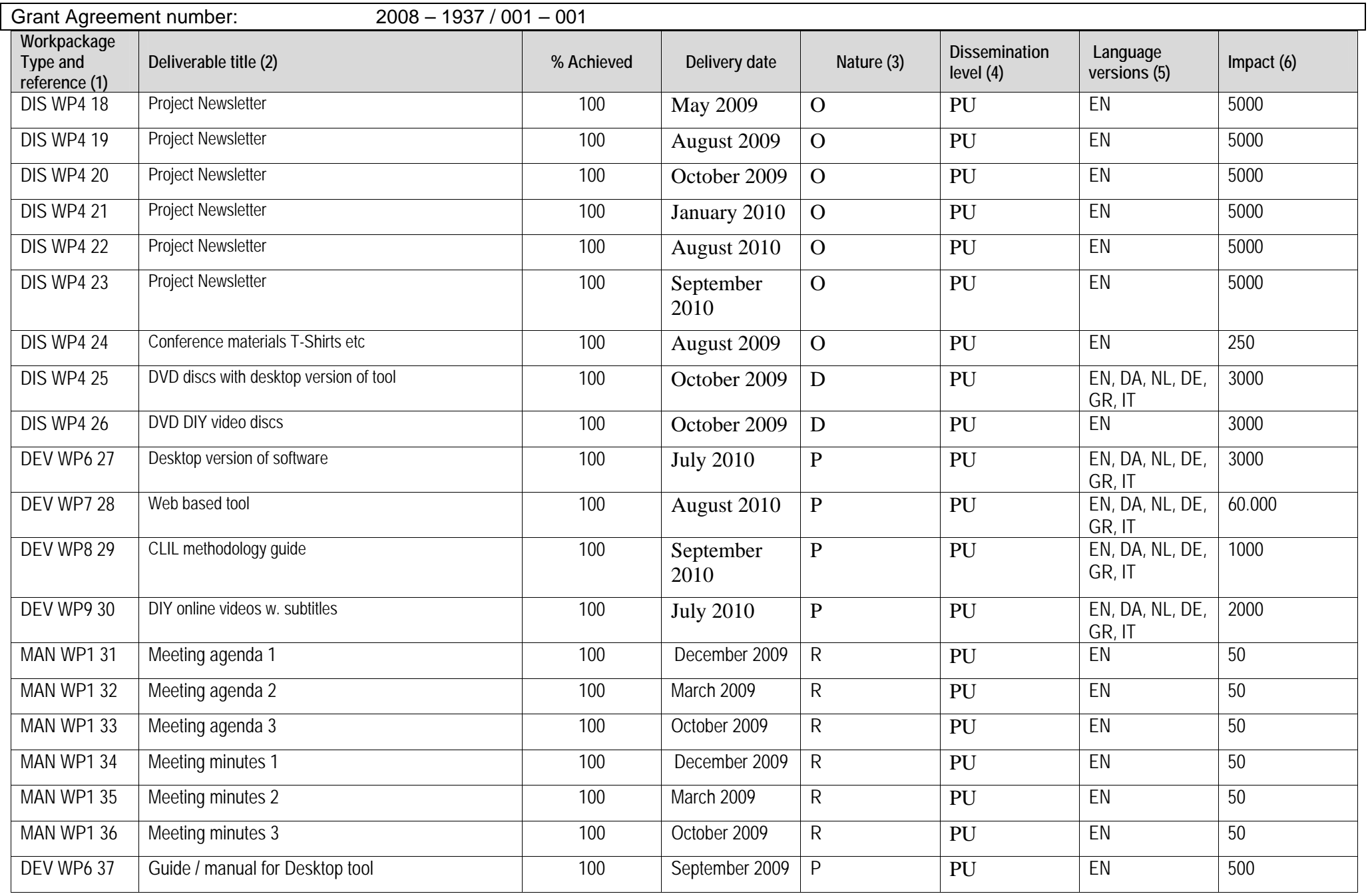

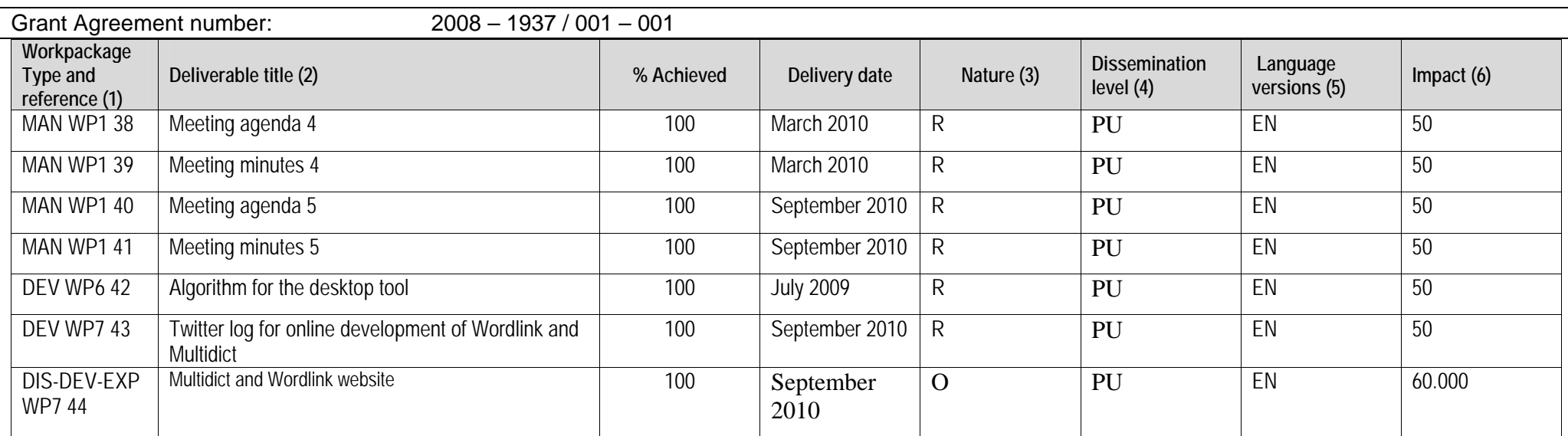

(1) Please provide the Workpackage Type and Reference used in section E1 of your application form<br>
(2) Please use the title of the deliverable provided in section 5 of your application form<br>
(3) Please indicate the **natur** 

- Please use the title of the deliverable provided in section 5 of your application form
- Please indicate the **nature** of the deliverable using one of the following codes:
	- **R** Report
	- **S** Service/Product
	- **D** Demonstrator/Prototype
	- **E** Event
	- **O** Other (e.g. methods, experiences, policy lessons, European cooperation, etc)
- (4) Please indicate the **dissemination level** using one of the following codes:
	- $PU =$ Public
	- **PP** = Restricted to other programme participants (including Commission services and project reviewers).
	- **CO** = Confidential, only for members of the consortium (including Agency and Commission services and project reviewers).
- (5) Please identify, for each deliverable, the "source language(s)" that is the language(s) in which the deliverable may be accessed. If an electronic or paper-based publication, then clearly this will be the range of languages in which the publication may be read. If an even, then the language(s) of communication available to participants. If the materials relate to language learning materials as such, the (target) language being learned / taught should appear in the title and this column should be used summarise the range of languages through which the materials can be accessed by users.
- (6) Please quantify the impact of each deliverable in terms of end users. (Website overview of visitors; publications / leaflets etc number of items; events number of participants etc). Where it is not possible to quantify the impact, you may instead provide a qualitative appreciation.

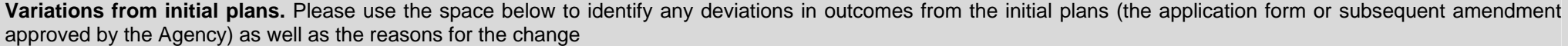

**Variations from initial plans.** Please use the space below to identify any deviations in outcomes from the initial plans (the application form or subsequent amendment approved by the Agency) as well as the reasons for the change

The partnership has been joined by a Swiss (funded from Switzerland) partner, this means that several outputs is now available in German and Italian, e.g. CLIL guide, Brochures, and Interface of the desktop tool.

Testing of the webbased tool "Wordlink" proved that there is a need for an "intelligent" dictionary function, this function (called Multidict) was developed by the UK team as a stand alone seamless interface to more 128 dictionary sites and 114 languages, Multidict is also an integrated part of both the Wordlink: http://www.smo.uhi.ac.uk/wordlink/ and the TextBlender

The Wordlink and Multidict program sources are available at: http://www.smo.uhi.ac.uk/~caoimhin/obair/pools-t/wl/ It includes dictpage.php, the program which allows lookup of words in page-image dictionaries, such as those available on the Web Archive, and also a complete sql dump of the database, including the parameters needed to for about 128 different online dictionaries, and the indexes to several page-image dictionaries. It isn't recommended reading for non programmers! It is simply to ensure that the project is "open source" as promised in the POOLS-T application.

List of products attached to your report. Please use the space below to list all the products that have been attached and submitted with the Confidential Part of your report. Please number the products themselves and use the **same** numbering in the list that you provide here. The numbers on your products and in this list must match.

All project products are electronic and can be downloaded from the project website www.languages.dk.

The main areas for project products are:

Documents, reports, evaluation, newsletters, dissemination materials, etc.: http://www.languages.dk/archive.html

The two main tools, manual / guide, and examples of CLIL outputs produced with the tools: http://www.languages.dk/tools/index.htm and www.languages.dk/pools-t

List of project products followed by a direct link to each product:

- 1. Project website: <u>http://www.lanquaqes.dk</u>
- 2. Website statistics (N.B. some browsers do not make a "footprint" e.g. Internet Explorer 8 so the real traffic is larger and can only be seen in the server logfiles): http://cqcounter.com/?\_id=pools-id&\_lo=dk2
- 3. DVD with log files from the project website with explanation on how to interpret / read them The log files may show information that can be used to "hack" / damage the website, which is why they are not available online.
- 4. Project blog with updates on suggested improvements and dissemination: http://www.weblogs.uhi.ac.uk/pools/
- 5. Guide / manual for the TextBlender: http://www.languages.dk/archive/online\_blender/Ny\_Manual.pdf
- 6. A walkthrough of the TextBlender screens used at the EDT in Flanders .pdf format: http://www.languages.dk/archive/online\_blender/tb.pdf
- 7. The TextBlender on CD-ROM or in a zipped format: http://www.languages.dk/archive/online\_blender/tb.zip
- 8. The TextBlender algorithm with description of functions etc. (only suitable for programmers:-) http://www.languages.dk/archive/wptb/Rationale\_Text\_Blender.pdf
- 9.Development report for TextBlender, N.B. has now been replaced by entries in the blog under TODO and DONE: http://www.languages.dk/tools/Desk\_top\_tool\_development.doc
- 10. A youtube.com video with evaluation of the TextBlender tools. Video produced by the SUPSI team: http://www.youtube.com/watch?v=39WUaFVu9y8

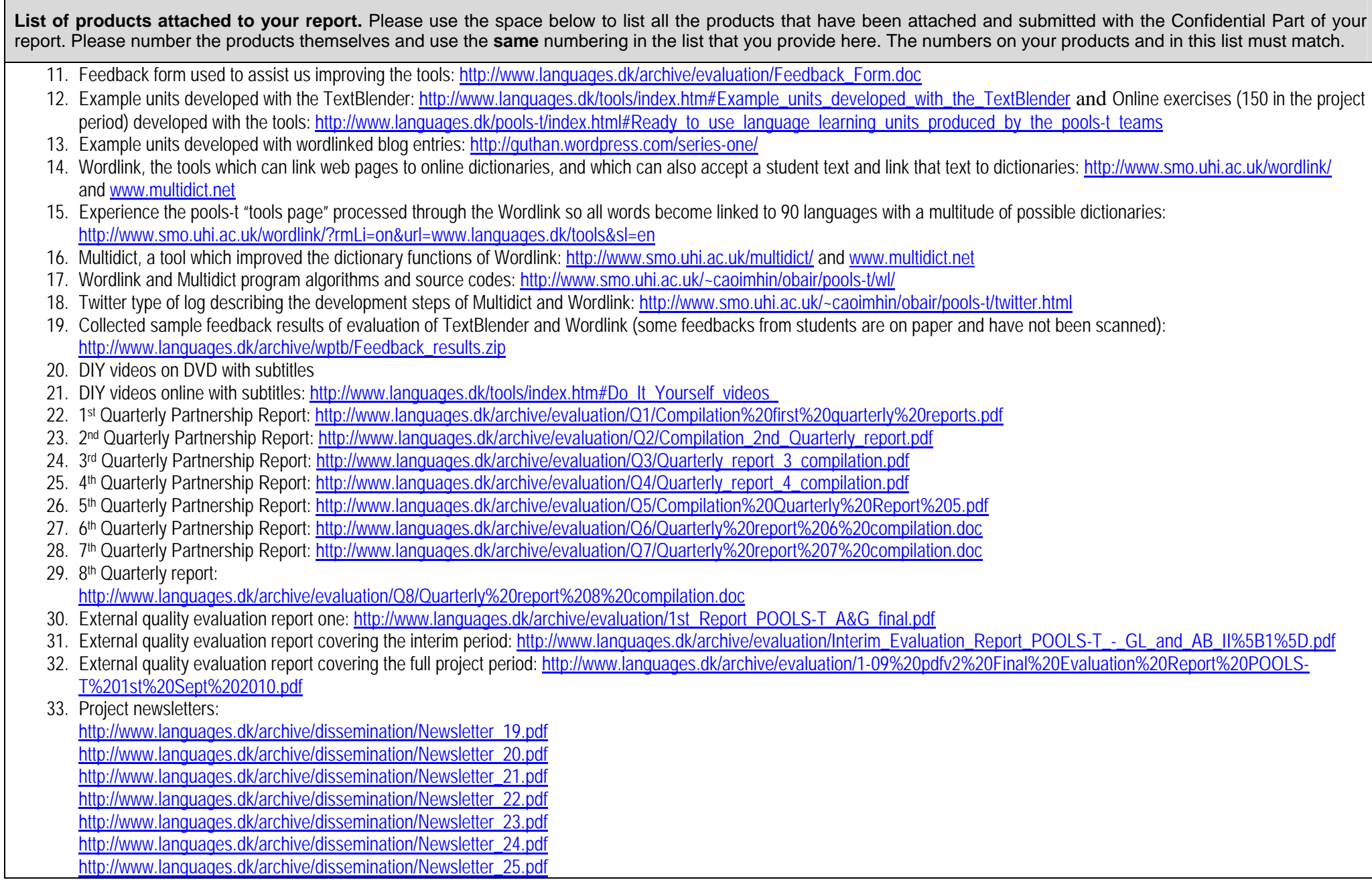

List of products attached to your report. Please use the space below to list all the products that have been attached and submitted with the Confidential Part of your report. Please number the products themselves and use the **same** numbering in the list that you provide here. The numbers on your products and in this list must match.

### http://www.languages.dk/archive/dissemination/Newsletter\_26.pdf http://www.languages.dk/archive/dissemination/Newsletter\_27.pdf

- 34. Project dissemination event samples from EfVET, Eurocall, European Day of Languages in Vlanders, list of participants from a teacher course in DK and in Italy
- 35. POOLS-T Brochures, flyers, and posters: <u>http://www.lanquaqes.dk/archive.html#Flyers\_and\_brochures</u>
- 36. Pools-t calendar with meetings and milestones: http://www.languages.dk/archive/meetings/Schedule.pdf
- 37. Kick-off workshop agenda December 2008: <u>http://www.lanquages.dk/archive/meetings/poolsT/2008December/Agenda4HoornWorkshop.pdf</u>
- 38. Partner tasks for preparing the kick-off workshop in Hoorn December 2008: <u>http://www.lanquages.dk/archive/meetings/poolsT/2008December/Tasks4workshop.pdf</u>
- 39. Minutes from Hoorn kickoff workshop: <u>http://www.languages.dk/archive/meetings/poolsT/2008December/MinutesHoorn.pdf</u>
- 40. Partner evaluation forms from first meeting: <u>http://www.lanquaqes.dk/archive/meetings/poolsT/2008December/1stMeetinqEval.PDF</u>
- 41. March 2009 workshop agenda: <u>http://www.languages.dk/archive/meetings/poolsT/2009March/March\_2009\_agenda\_for\_Brussels\_workshop.pdf</u>
- 42. March 2009 workshop minutes: http://www.languages.dk/archive/meetings/poolsT/2009March/minutes\_march\_09.pdf
- 43. Partner evaluation from second meeting: <u>http://www.lanquages.dk/archive/meetings/poolsT/2009March/Workshop2.pdf</u>
- 44. September 2009 workshop agenda: <u>http://www.lanquages.dk/archive/meetings/poolsT/2009september/Agenda\_September\_09.pdf</u>
- 45. September 2009 workshop minutes: <u>http://www.lanquages.dk/archive/meetings/poolsT/2009september/minutes\_sept\_2009.pdf</u>
- 46. Partner evaluation of third workshop: http://www.languages.dk/archive/evaluation/Workshop3.pdf
- 47. March 2010 workshop agenda: <u>http://www.lanquages.dk/archive/meetings/poolsT/2010March/AgendaMarch2010.pdf</u>
- 48. March 2010 workshop minutes: <u>http://www.lanquages.dk/archive/meetings/poolsT/2010March/MinutesMarch2010.pdf</u>
- 49.Partner evaluation of fourth workshop: http://www.languages.dk/archive/meetings/poolsT/2010March/MarchEval2010.pdf
- 50. September 2010 workshop agenda: http://www.languages.dk/archive/meetings/poolsT/2010September/Agenda%20for%20September%202010%20workshop.doc
- 51. September 2010 workshop minutes: http://www.languages.dk/archive/meetings/poolsT/2010September/Minutes%20September%202010%20workshop.pdf
- 52. Partner evaluation of fifth workshop: <u>http://www.lanquages.dk/archive/meetings/poolsT/2010September/evaluationSeptember2010.pdf</u>
- 53. Users who have registered for the project newsletters (770 e-mail addresses)
- 54. Small guide on using Ipadio to create webpages with embedded audio http://www.languages.dk/archive/manuals\_etc/Ipadio\_webpages\_embedded\_audio.pdf
- 55. Exploitation report (contains e-mail addresses and is therefore not placed online in full) http://www.languages.dk/archive/official/Pools-t%20exploitation%20report.doc
- 56. CLIL Manual: English version of POOLING Software, tools in Content and Language Integrated Learning: http://www.languages.dk/archive/clil/CLIL-EN.pdf
- 57. CLIL Manual: Danish version of POOLING Software, tools in Content and Language Integrated Learning: http://www.languages.dk/archive/clil/CLIL-DK.pdf
- 58. CLIL Manual: German version of POOLING Software, tools in Content and Language Integrated Learning: http://www.languages.dk/archive/clil/CLIL-DE.pdf
- 59. CLIL Manual: Italian version of POOLING Software, tools in Content and Language Integrated Learning: http://www.languages.dk/archive/clil/CLIL-IT.pdf
- 60. CLIL Manual: Dutch version of POOLING Software, tools in Content and Language Integrated Learning: http://www.languages.dk/archive/clil/pools-t%20nl.pdf
- 61. CLIL Manual: Greek version of POOLING Software, tools in Content and Language Integrated Learning: http://www.languages.dk/archive/clil/CLIL-EL.pdf

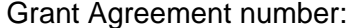

# **3 Implementation of the workplan / tasks**

#### **3.1 Deviation from the work plan**

Please provide here details of problems encountered and the solutions that have either been implemented (Progress/Final Report) or are proposed (Progress Report). Please use the workpackage titles, types and references that you used in section 5 of your application form.

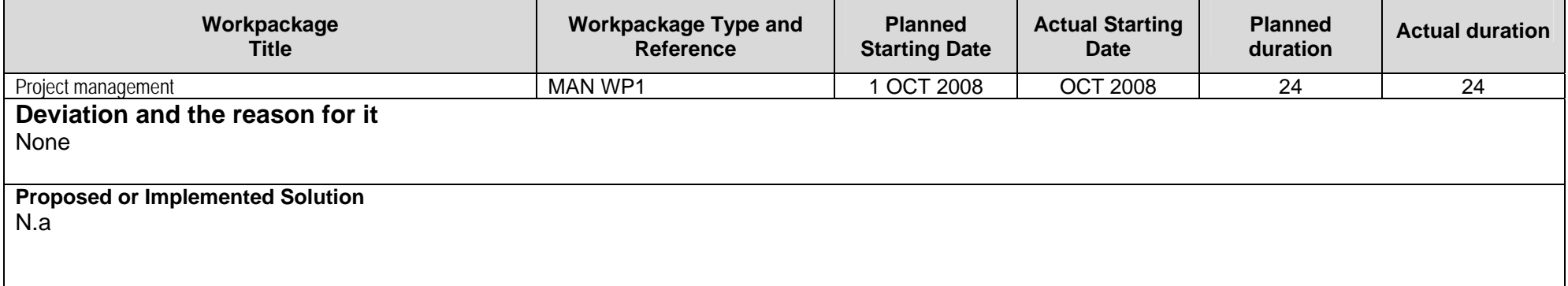

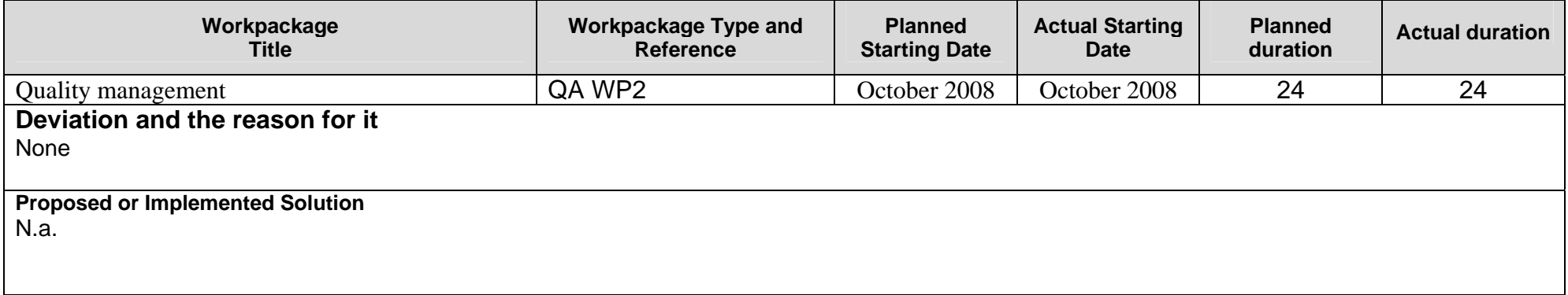

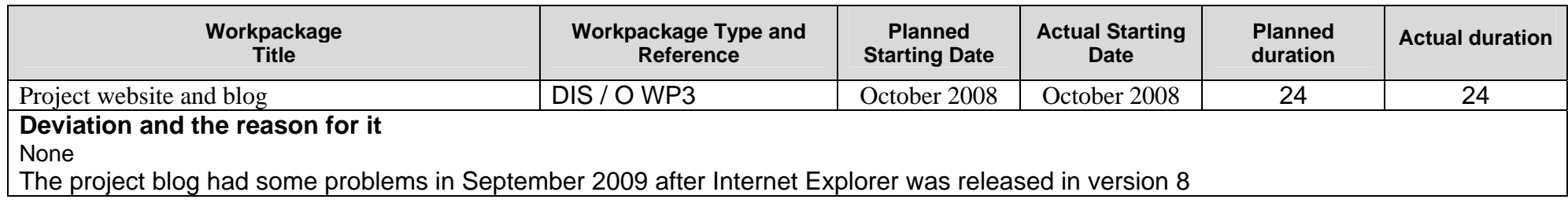

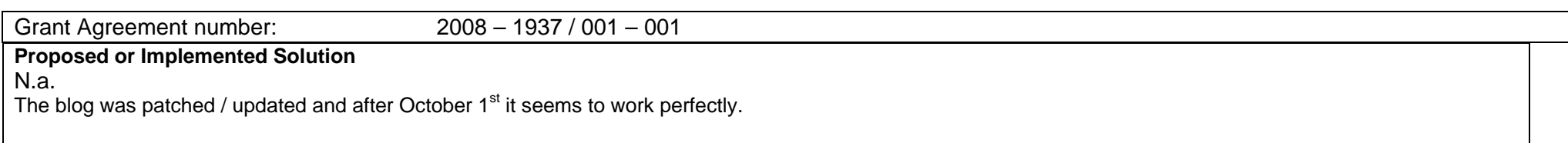

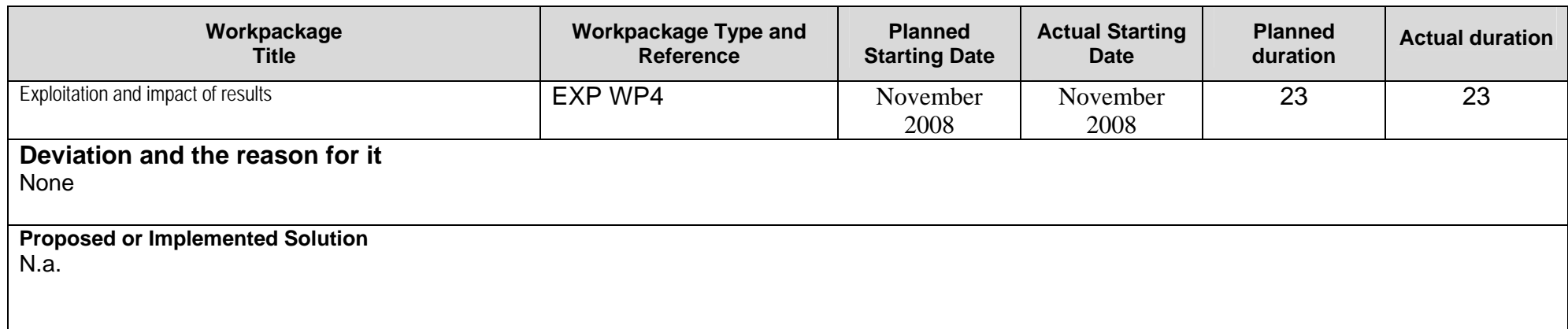

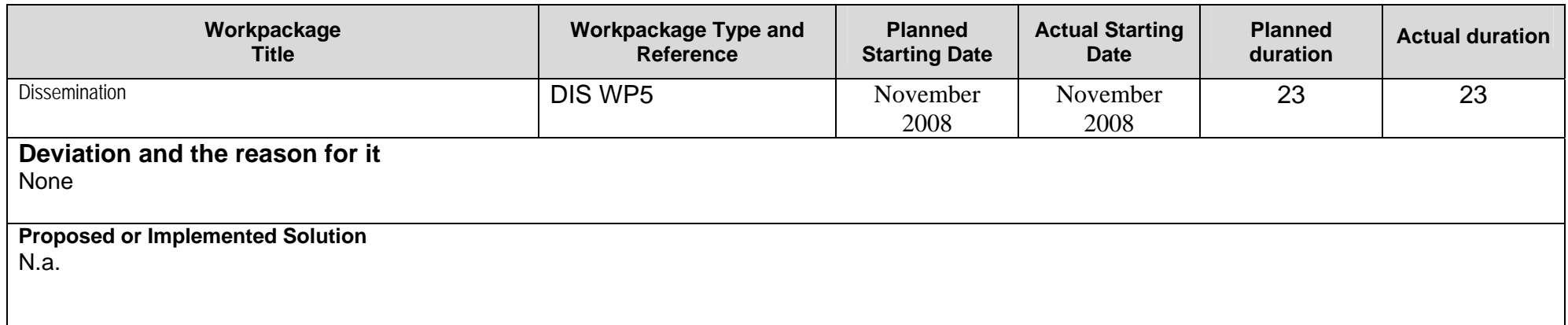

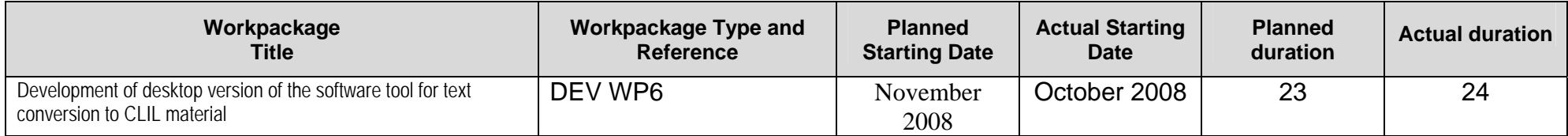

## **Deviation and the reason for it**

Could not wait to start

**Proposed or Implemented Solution**  N.a.

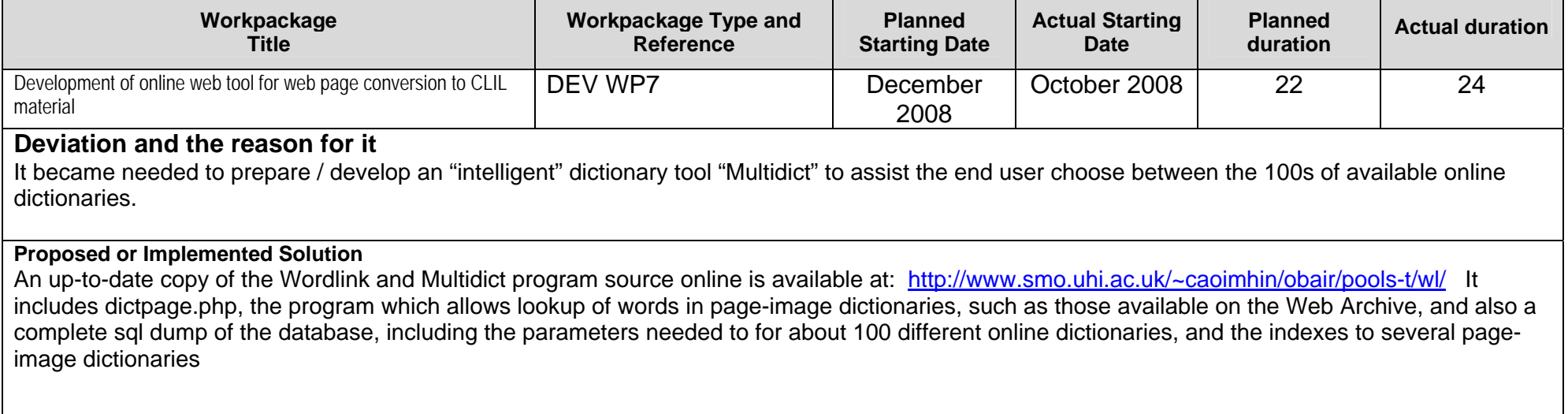

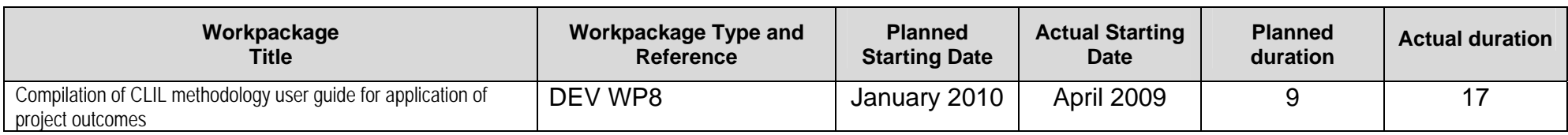

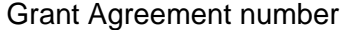

 $r: 2008 - 1937 / 001 - 001$ 

### **Deviation and the reason for it**

The NL and EL teams wanted to research state of the art of CLIL, CLIL related projects, and organizations involved in CLIL to have this basic material ready before the tools and their results emerge.

**Proposed or Implemented Solution**  N.a.

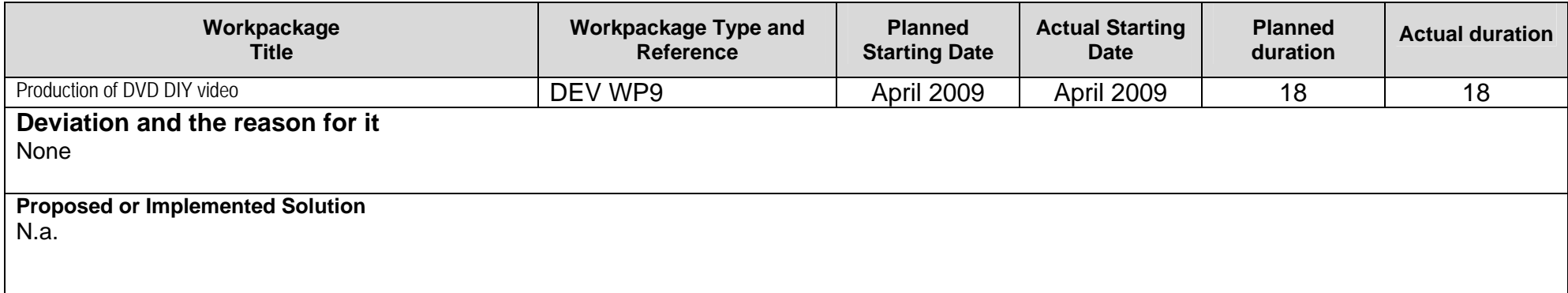

Copy table as required

## **4 Impact**

### **4.1 Short-term impact targets (dissemination)**

Please use this space to review the information on short-term targets (number of people reached and strategies for reaching them during the life of the project) that you provided in section 4 of your application.

The target groups revisited:

During the project period the direct target groups were still students from iron and metal crafts, carpenters, business, and electro engineering, their language teachers, and other teachers working with CLIL (content and language integrated learning).

The teachers testing and defining the functions of the application work with Danish, Dutch, English, Gaelic, and Greek, this group was extended with teachers and students working with German and Italian. The focus was still on teachers working with CLIL. The proposed tools and outputs have value for teaching in the LWUTL (less widely used and taught languages) as well as mainstream languages.

We are in contact with registered users from the POOLS project to test and evaluate the applications; this ensured an impact outside the partnership countries. POOLS (a previous project) is continued on a grass root basis and has members and registered users from the whole of Europe and beyond: www.languages.dk/methods/BPBLTM\_registrations.htm

The resulting html documents from the tool are used for CLIL in classes thus targeting vocational students. The tools are suitable for students who want to work with individual texts and need quick language support for such tasks as part of CLIL

We have based our dissemination to reach the target groups above on several medias:

-Project website: www.languages.dk the site has had more than 40.000 unique hits in the pools-t project years. The day by day log files document that more than 1.800.000 webpages (.htm pages) have been downloaded in the two years.

-RSS feeds from the project website: http://www.languages.dk/rss.xml This was discontinued after the first project years as log files showed that the users did not use the RSS feed

-Project blog: A large number of hits: http://www.weblogs.uhi.ac.uk/pools/

-Youtube: http://www.youtube.com/watch?v=39WUaFVu9y8 and http://www.youtube.com/watch?v=K861r7qRcDA

-Conferences: Presentations and workshops at EfVET 2008, Creativity in the Life Long Learning programme conference in Prague 2009, EuroCall 2009, EDT 2009 in Flanders, European Platform CLIL 2010 conference in NL, EfVET 2009, EuroCall 2010, and EfVET 2010 (after the project funded period;-) -Newsletters: Eight pools-t newsletters in the funded period preceded by two newsletters that announced the project and entries in the EfVET newsletters. Approximate number of recipients of each newsletter is 4.500 (EfVET 2000, CECE 2000 and registered pools-t users 770)

-Linkedin, Twitter, and Facebook have also been used for dissemination to partnership networks

-Partnership projects: Most of the pools-t partners are involved in other projects where they disseminate the pools-t outcomes at meetings and workshops, -Networks in each of the countries (documented in the quarterly reports from each partner:

http://www.languages.dk/archive.html#Ongoing\_project\_evaluation )

#### **4.2 Long term targets (dissemination and sustainability)**

Please use this space to review the information on long-term targets (people to be reached and strategies for reaching after the end of the project) that you provided in section 4 of your application.

Target groups revisited:

-teachers working with the CLIL methodology (content and language integrated learning) and also with focus on LWUTL (less widely used and taught languages)

-students from iron and metal crafts, business, carpentry, electrical engineering, hotel and restaurant, and hospital and nurse training who use the output of the proposed tool.

-Students working individually with technical texts, who are able to exploit the tools, which enables them on the fly to link all words in texts to online dictionaries

-mainstream language teachers

-software developers. The open source and copyleft agreement for the project outcomes enable programmers to engineer new and improved versions of the tool.

During the project development period the emphasis was on Danish, Dutch, German, English, Gaelic, Italian, and Greek but the tools are capable of working with most languages (at the end of the project period we can boast to include "right to left" texts like Arabic) so the language target groups will also in future be extended e.g. through the pools grass root network. The languages in the interface have been extended with Italian and German. End users from Italy and Portugal have started making exercises with the TextBlender: http://www.languages.dk/pools-

t/index.html#Ready to use language learning units produced by the pools-t teams

Two of our end users come from universities and use the Wordlink tool for teaching Arabic.

Exploitation has started through:

-Partnership teachers and students testing and using the tools: Approximately 400 students and teachers form the partnership institutions have tested and worked with the tools E.g. http://www.youtube.com/watch?v=WKMvPAYhvLI and http://www.languages.dk/archive/wptb/Feedback\_results.zip -Students from outside the partnership: E.g. Electronic engineer students from CVU Lillebaelt

- Teacher and participants from the Comenius School Partnership project "Automobility" coming from NL FI, UK, and DK are using the TextBlender tool to prepare learning materials for their students

- Teachers and course participants from the TOI project POOLS-2 coming from CY, MT, and PT are using the TextBlender tool to prepare learning materials for their students. The project will as a main objective carry out language teacher training course in Cyprus, Malta, and Portugal on how to use the pools-t tools in language teaching and how to develop learning materials with the tools

- Teachers and course participants from the TOI project POOLS-m coming from IT, LT, and TR are using the pages developed with the TextBlender tool to provide learning materials for their students. The project will as a main objective carry out language teacher methodology training course in Italy, Lithuania, and Turkey making use of the CLIL manual and the pools-t tools.

-Teachers and course participants from the TOI project POOLS-cx coming from EL, IT, and TR will be using the TextBlender tool to prepare learning materials for their students, the project is scheduled to start on January 1<sup>st</sup> 2011. The project will as a main objective deliver language teacher training course accross Greece, Italy, and Turkey on how to use the pools-t tools in language teaching and how to develop learning materials with the tools

- Participants from the TOI project IQWBL coming from FI, SE, LT, and RO are using Wordlink (and thus Multidict) for their project website

-Training events for teachers: There have been several training events arranged by partners, e.g. in Vejle (DK), Bristol (UK), Hoorn (NL), Alexandropoulos (EL). A teacher training event will take place in Pistoia on November 2nd through 3rd 2011, see brochure: http://www.languages.dk/archive/poolsm/dissemination/Brochure\_POOLS%20M%20Teacher%20Course.pdf the list of participants can be read in the exploitation report.

Examples of known end users, testers, and researchers from outside the original target groups:

- Helle Lykke Nielsen: SDU South Danish University Language Department
- Miriam Attila: PhD student from Manchester University
- -Time Hulkko: University of Turku
- -Fred Riley: EuroCall and School of Nursing, Midwifery and Physiotherapy, Nottingham
- More examples of known users can be found in the exploitation report

In the project years pools-t was joined by 35 "grass root members" (users who have registered themselves at the pools-t website with a wish to become active parts of the project community), most of these are teachers from across the world. See the exploitation report for sample users.

## Post project exploitation:

The project website www.languages.dk will be continued as has been the case for more than a decade. It will hold all project outcomes. The website root and subdirectories are among the very first results in all major search engines when searching for language teaching methodologies, materials, and LWUTL

It is also expected that the community of pools users will continue growing as a grass root network building on the results from this and the two previous projects (BP-BLTM and POOLS). The community newsletter will be continued without external funding basing its articles on input from the community, this was also the case for two years without project funding before pools-t  $\odot$ 

The tool source code and documentation of the algorithm etc. are available to the ICT communities as open source and all outputs are CopyLeft (CopyLeft is a way to license a work so that unrestricted redistribution, copying and modification is permitted, provided that all copies and derivates retain the exact same licensing), this enables future development and improvements and portability to other operating systems than Windows. The tool source code and documentation of the algorithm etc. are now available from :

-Multidict information and source : http://www.smo.uhi.ac.uk/~caoimhin/obair/pools-t/wl/multidict/ -Wordlink information and source: http://www.smo.uhi.ac.uk/~caoimhin/obair/pools-t/wl/wordlink/ -TextBlender algorithm and source: http://www.languages.dk/archive/wptb/Rationale\_Text\_Blender.pdf

Three Leonardo TOI projects POOLS-2 (coordinated in Spain 2009-2011), POOLS-M (Coordinated in Denmark 2009-2011), and POOLS-CX (coordinated in Romania 2010-2012) have been approved. The projects objectives are to run language teacher courses across Europe, the courses have been planned for Cyprus, Denmark, Greece, Italy, Lithuania, Malta, Portugal, Switzerland, and Turkey. Pools-2 and pools-cx will make substantial use of the pools-t tools and will develop and run teacher courses on how to make online materials with the tools. Pools-m will run teacher courses on how to implement the web pages that are created through the tools in LWUTL language teaching. The three projects target a minimum of 700 language teachers from across Europe

More information on exploitation can be found in the Exploitation Report attached to this FR

# **5 Involvement of Partners**

Please indicate the actual involvement of each partner in each of your workpackages. Copy the table as required.

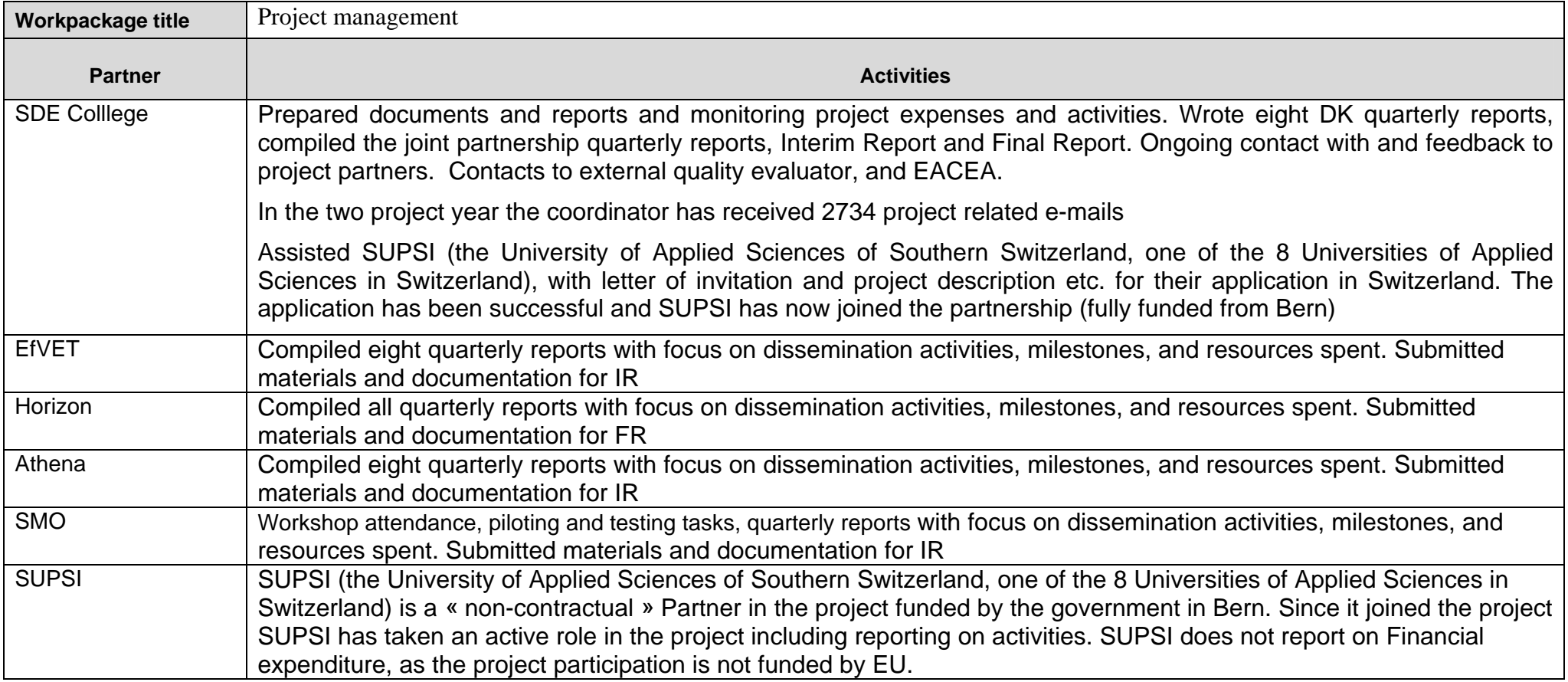

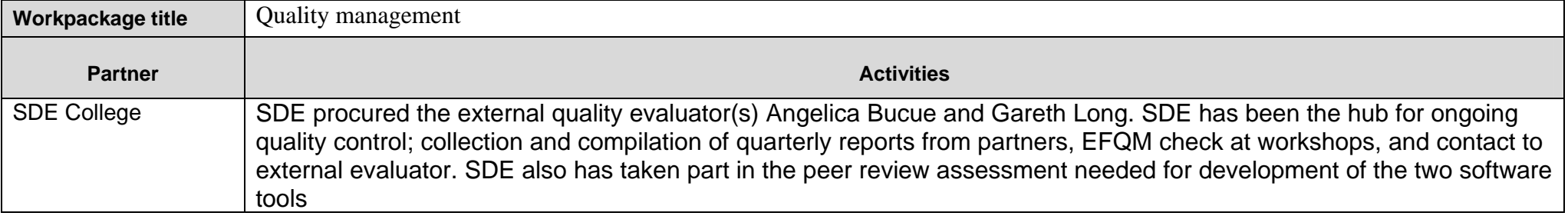

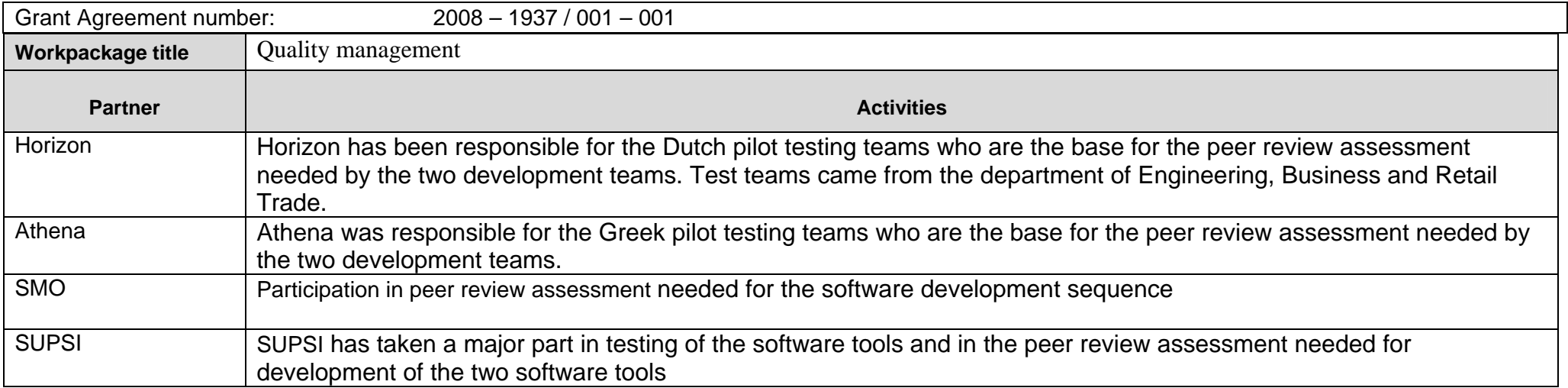

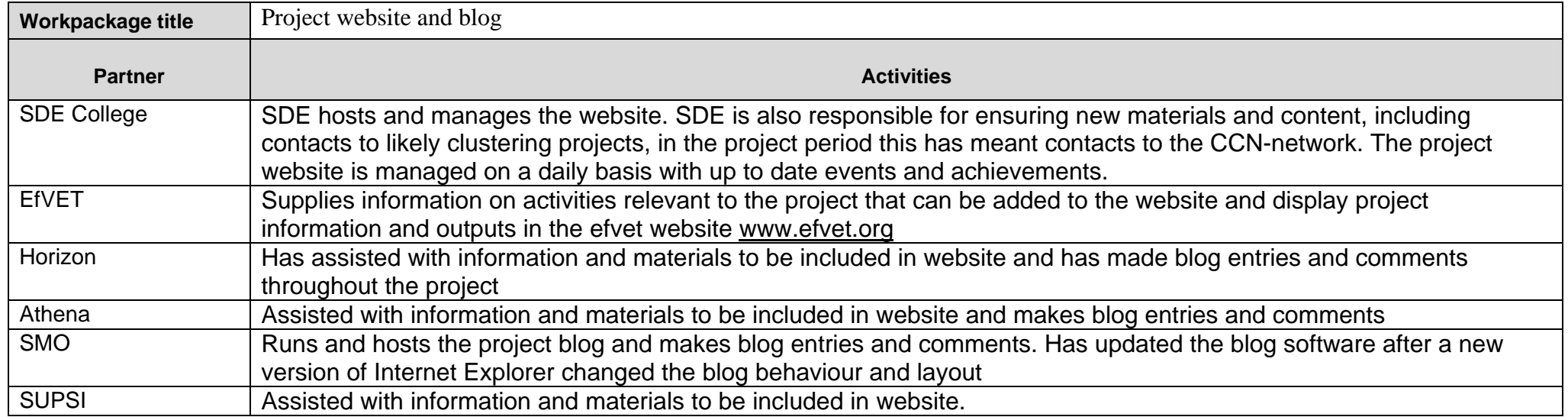

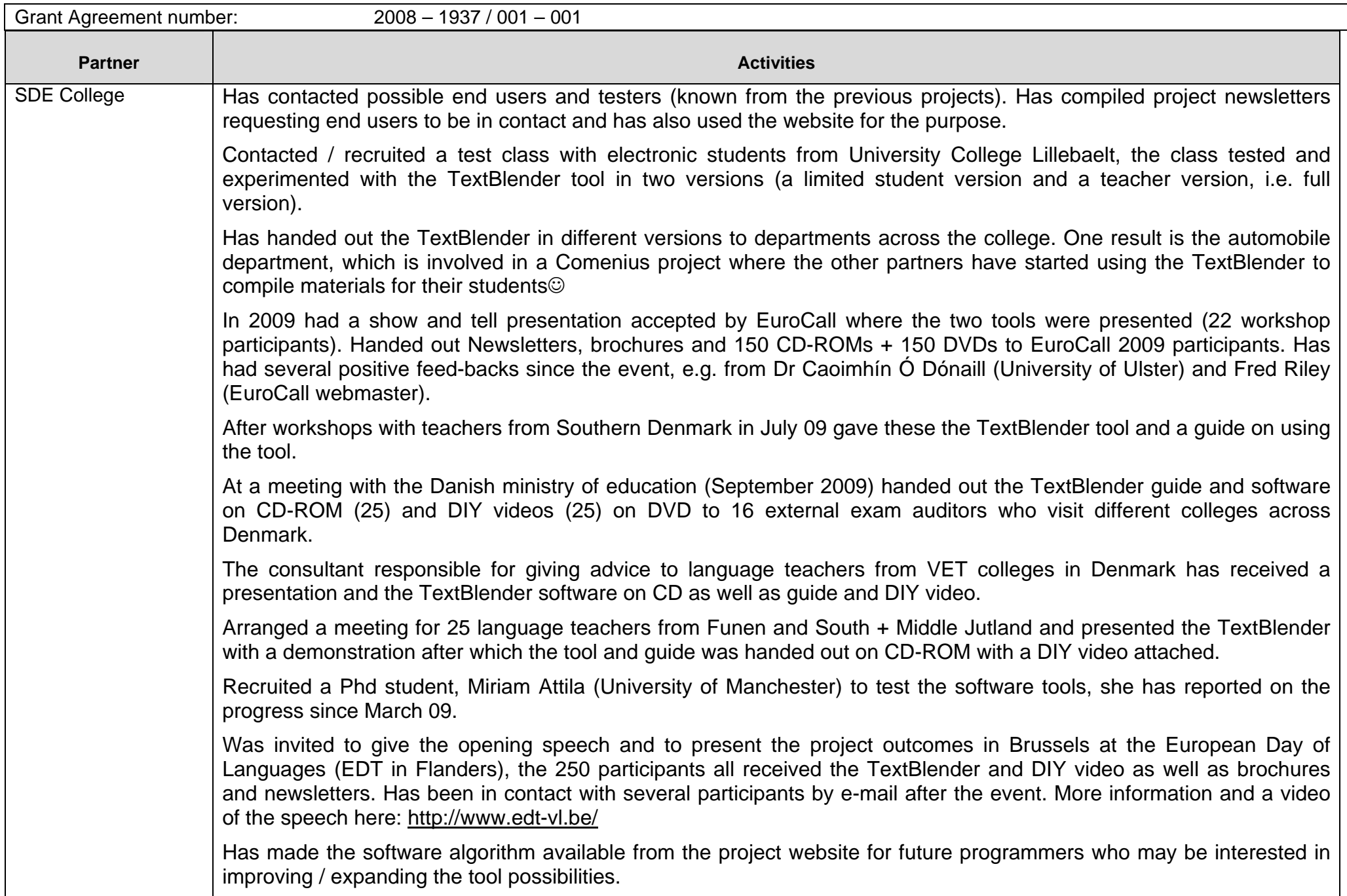

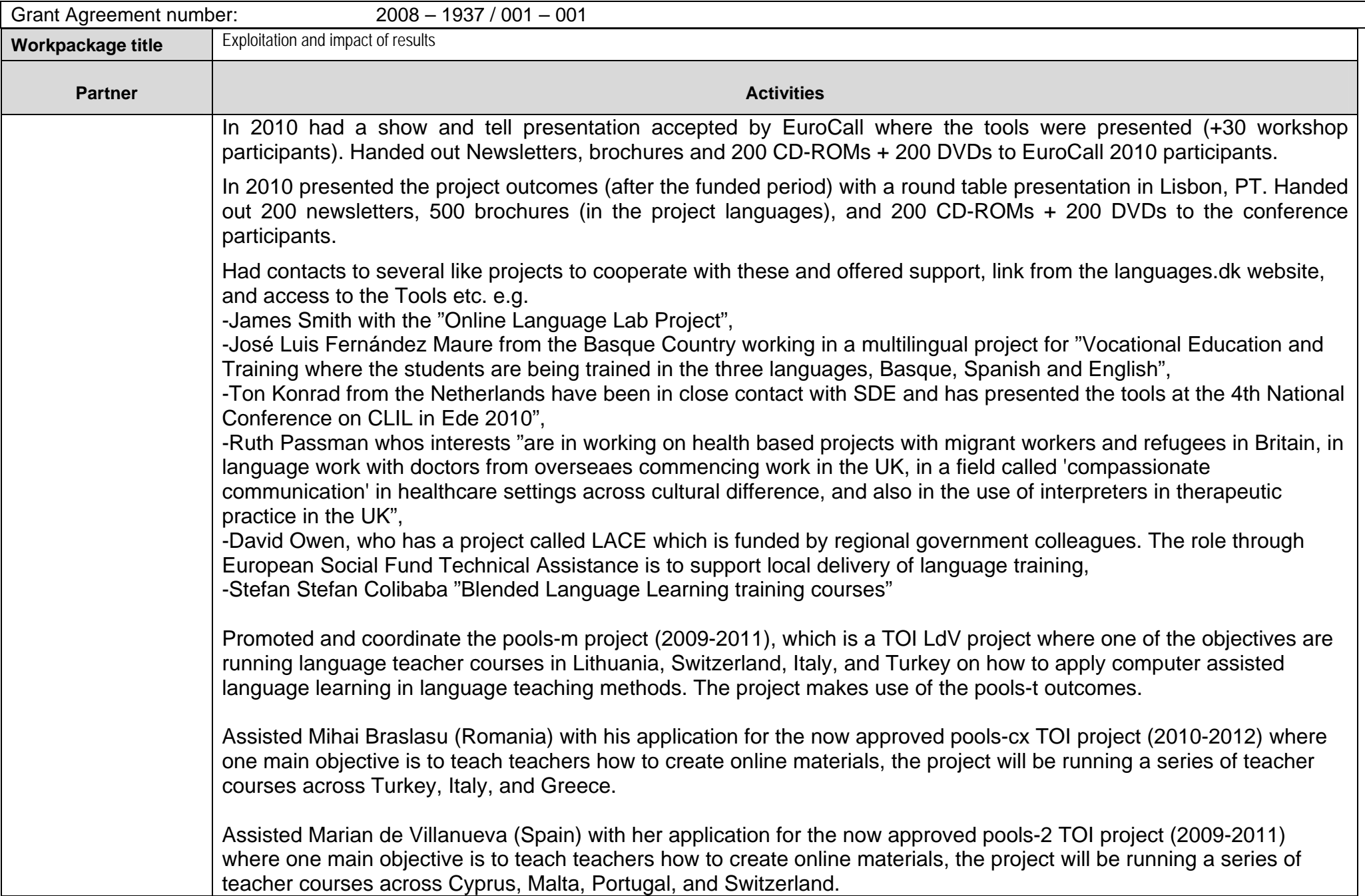

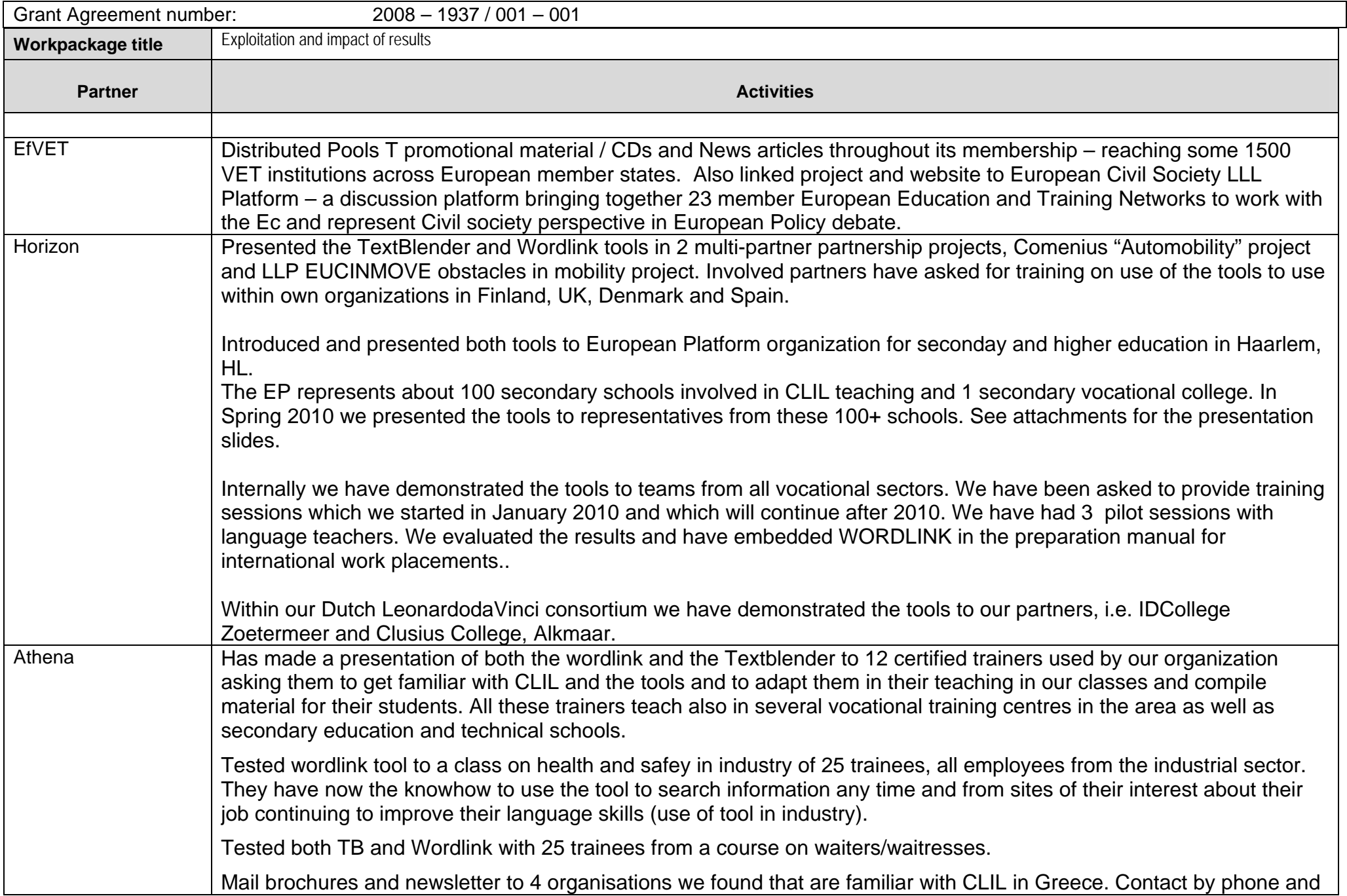

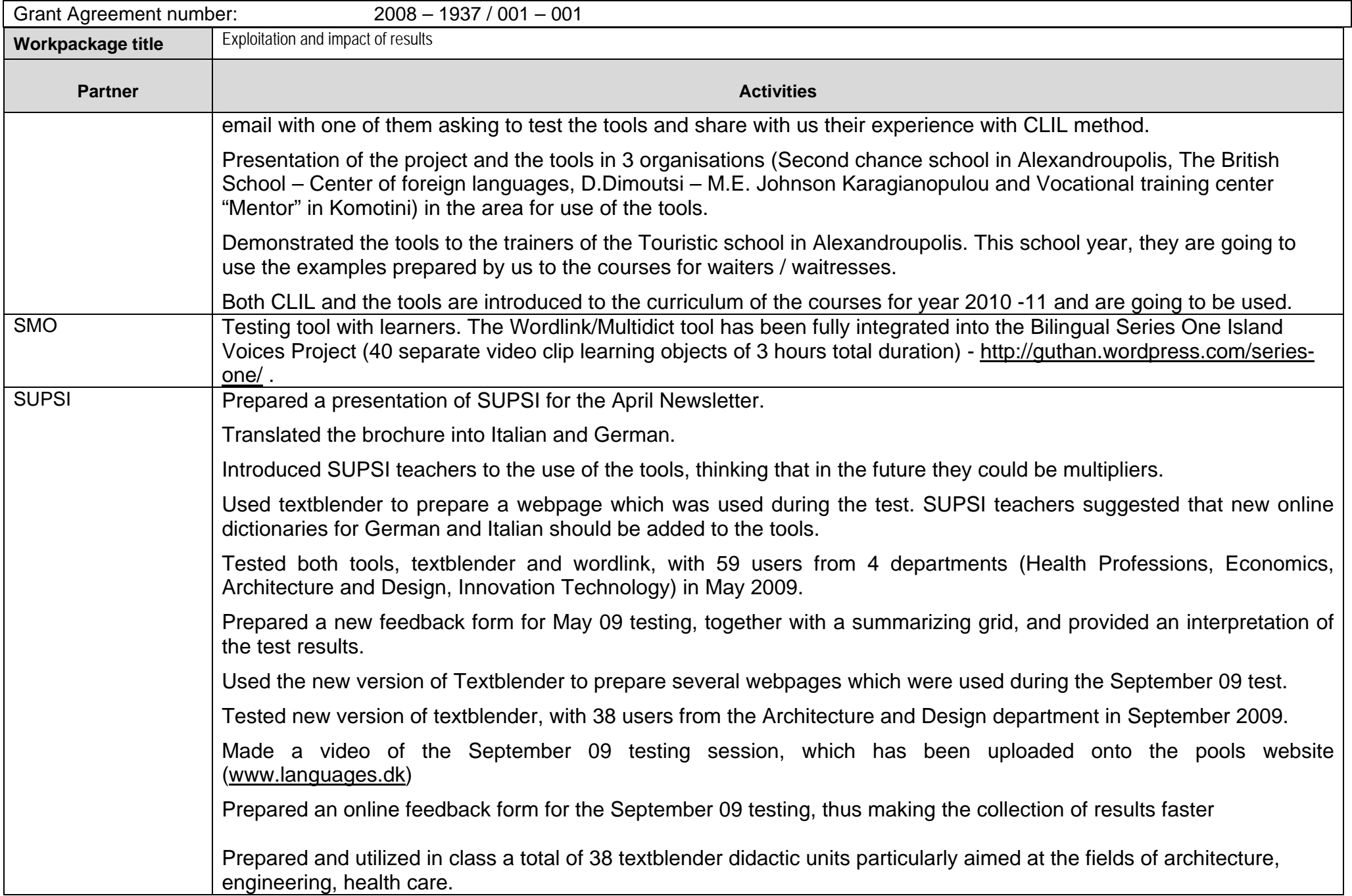

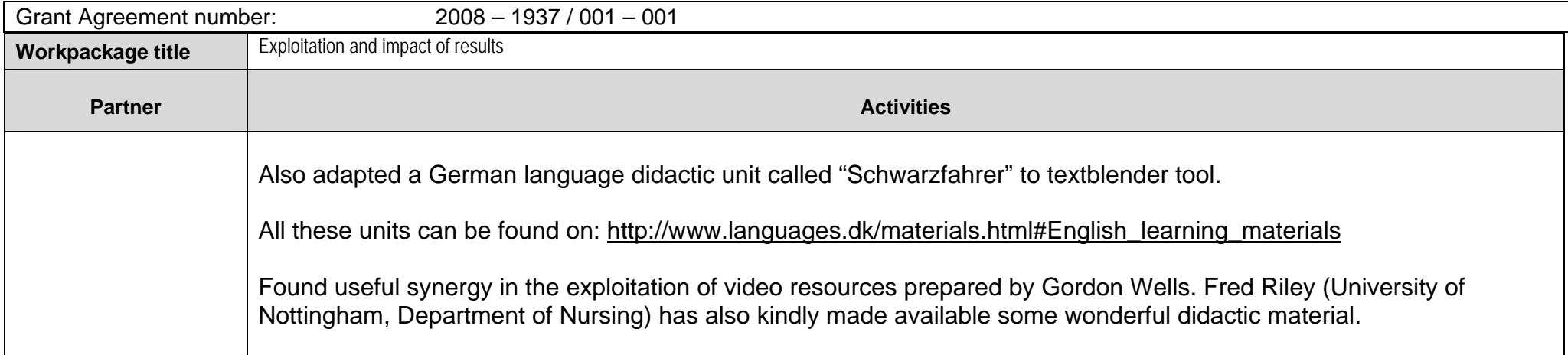

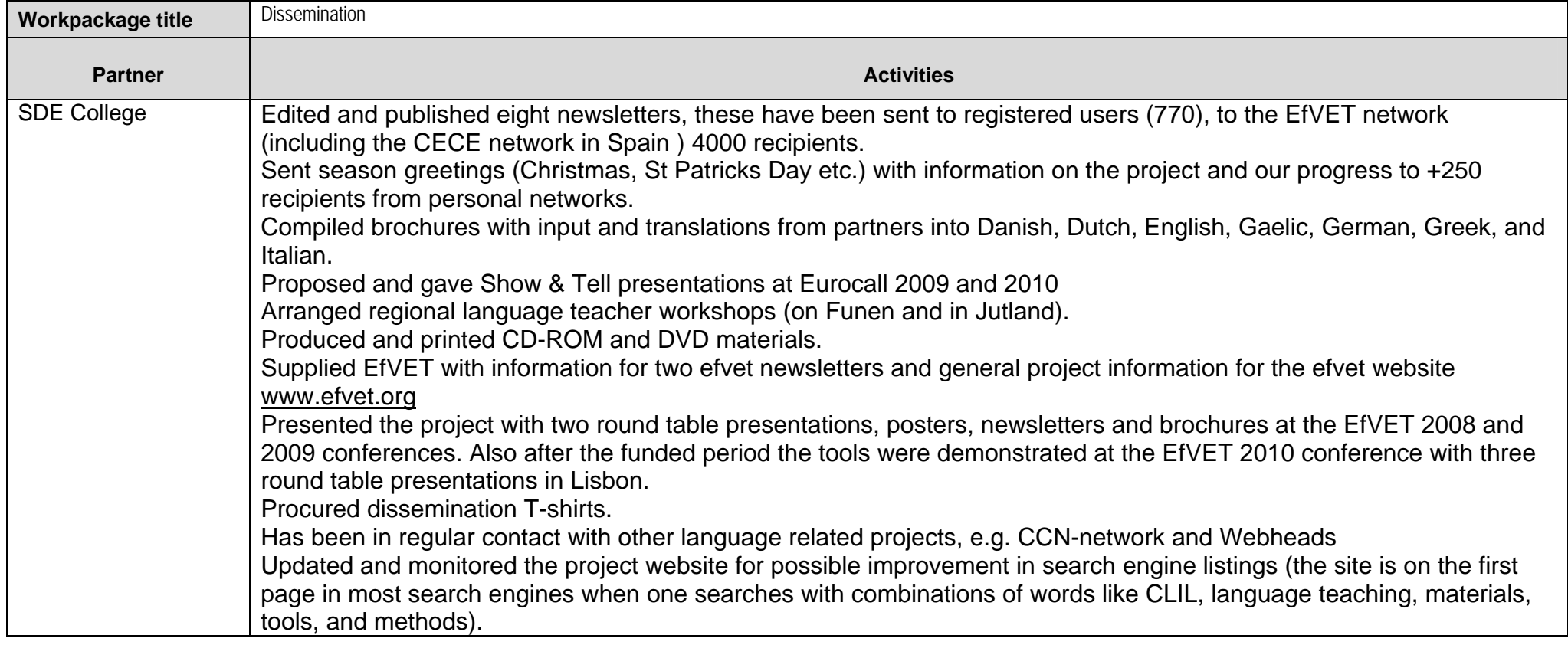

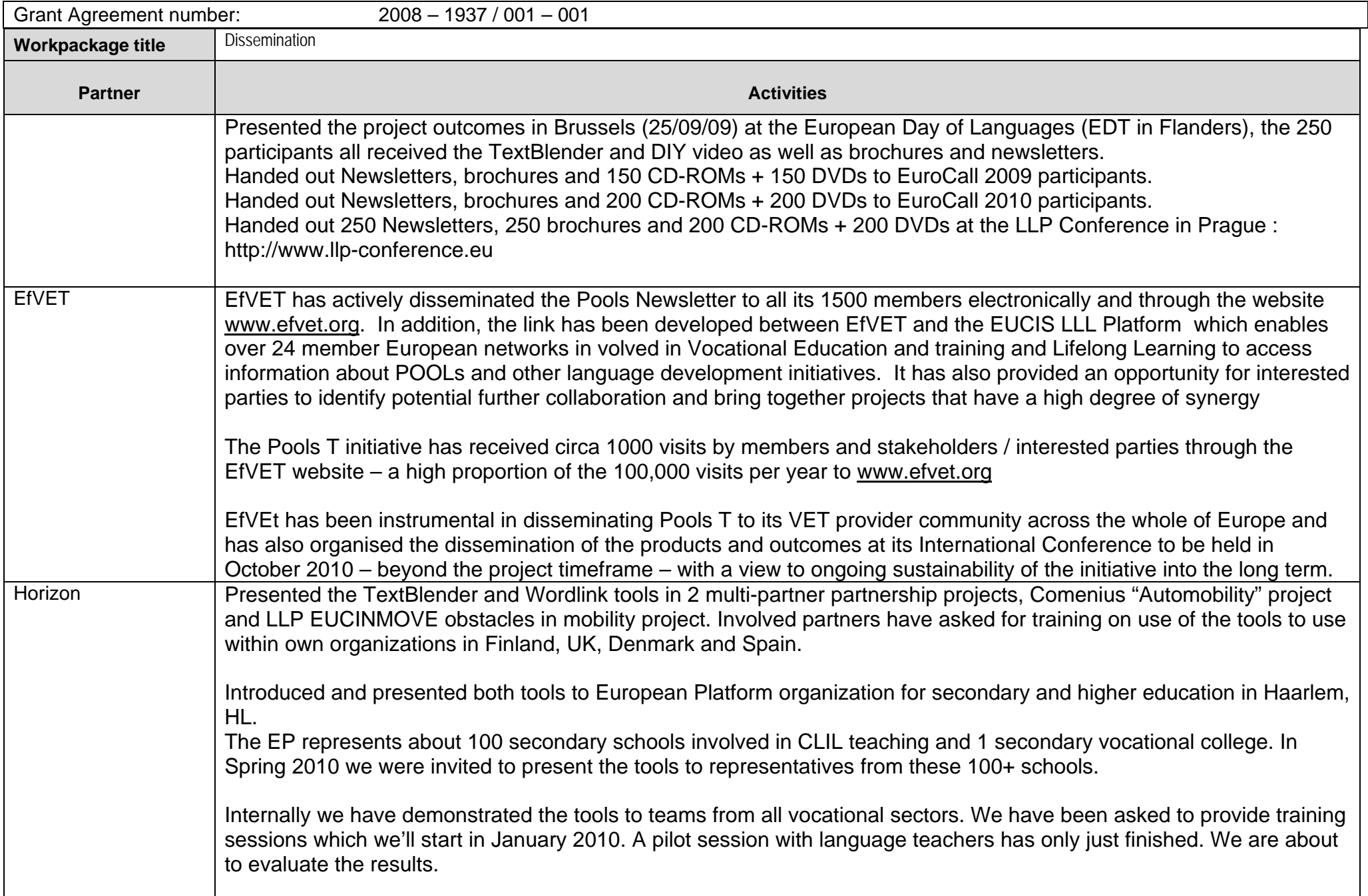

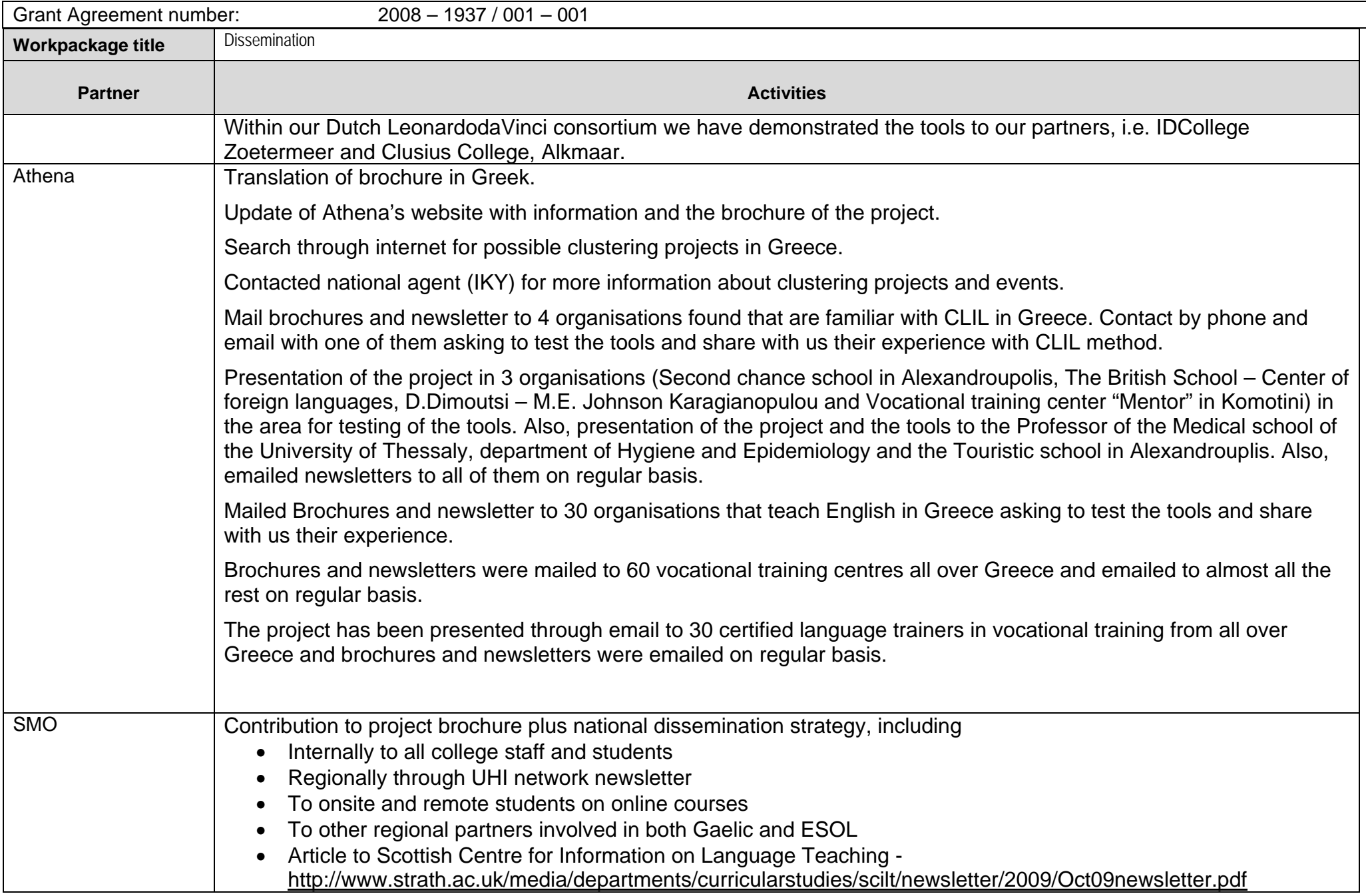

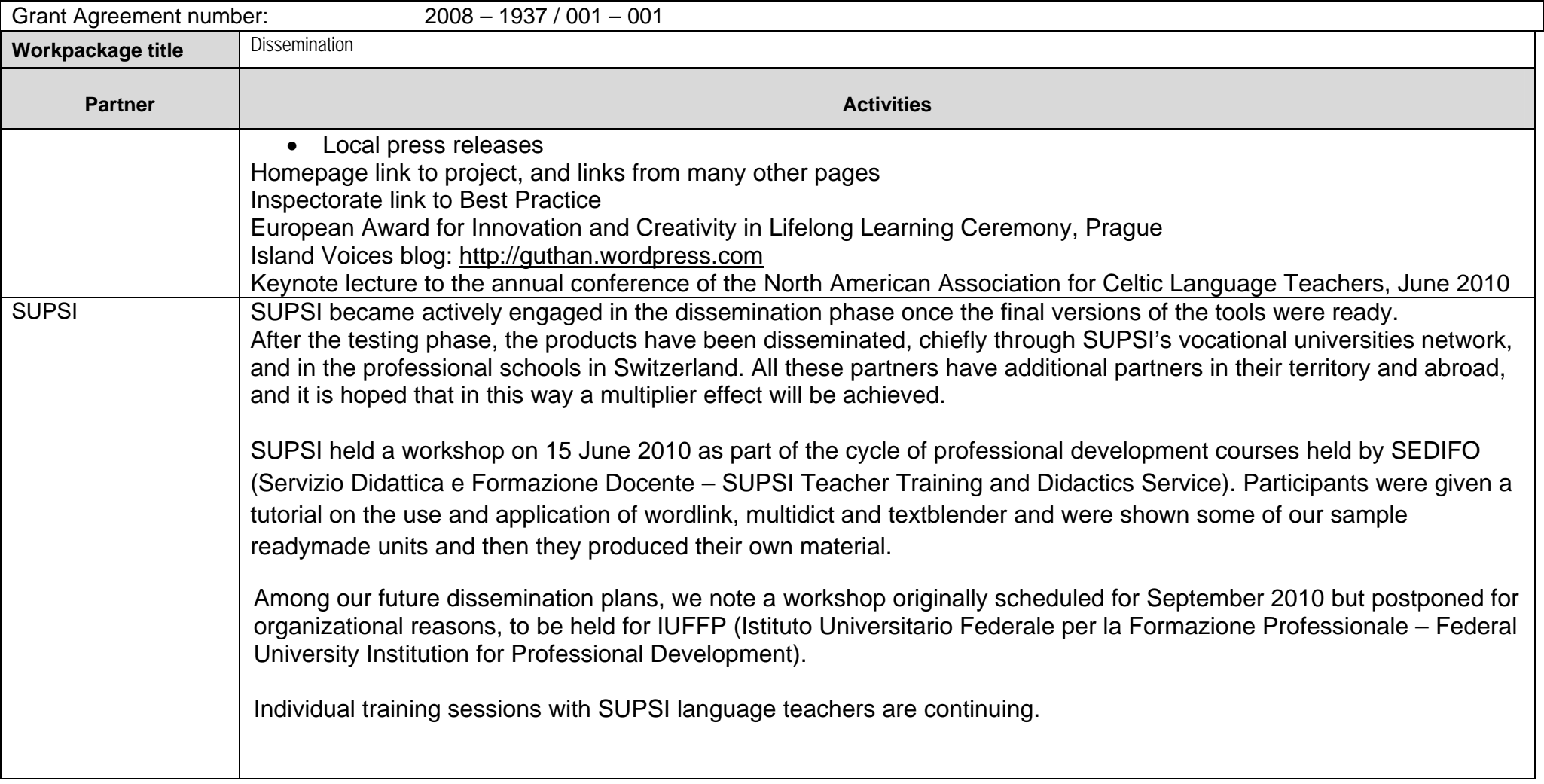

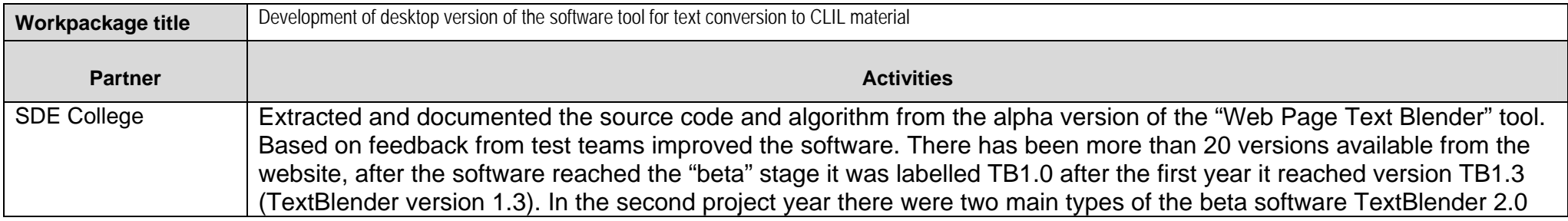

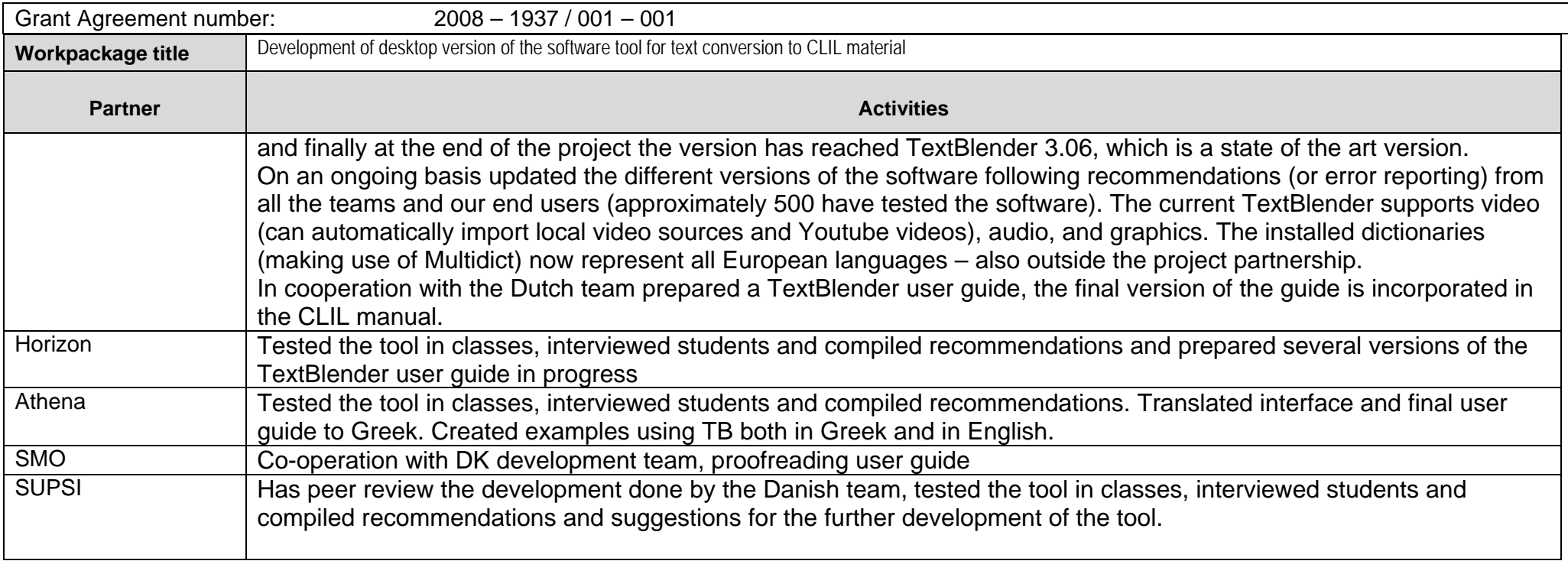

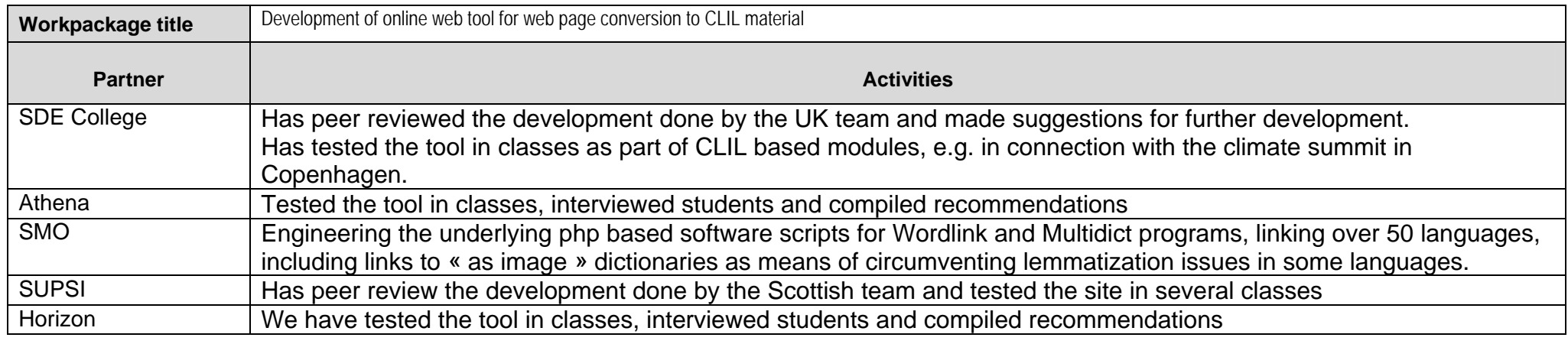

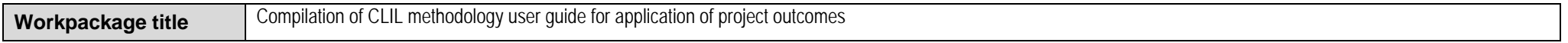

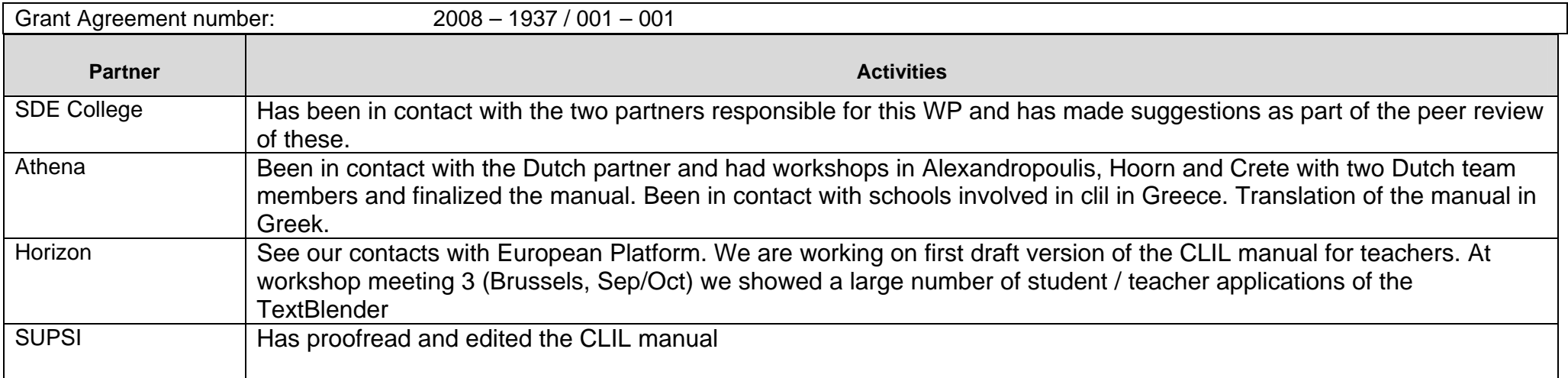

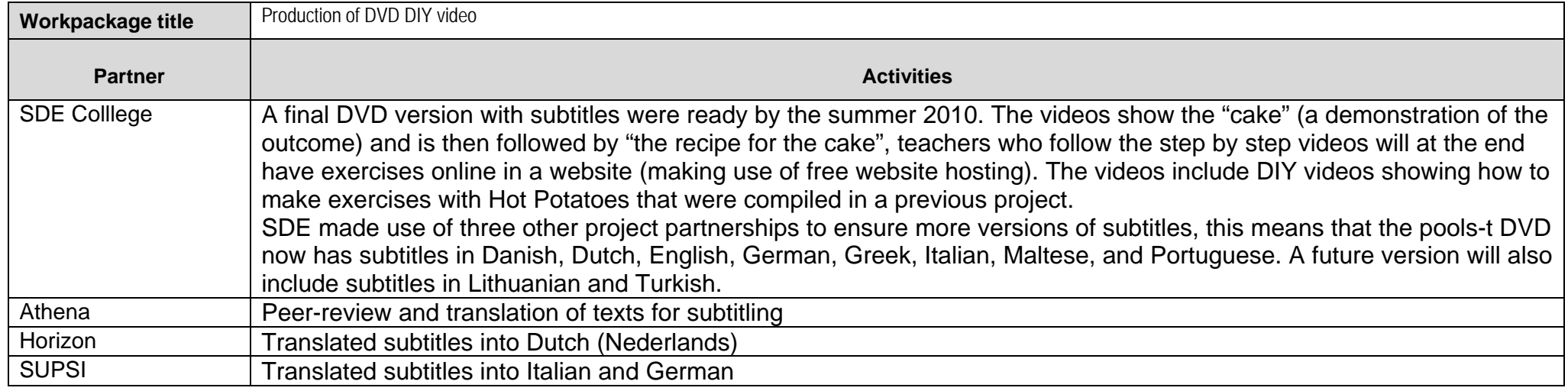

Please provide details of the project meetings (partnership meetings, workshops, seminars, training events, etc) organised and the partners that attended.

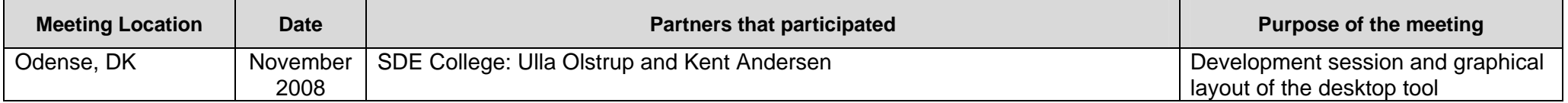

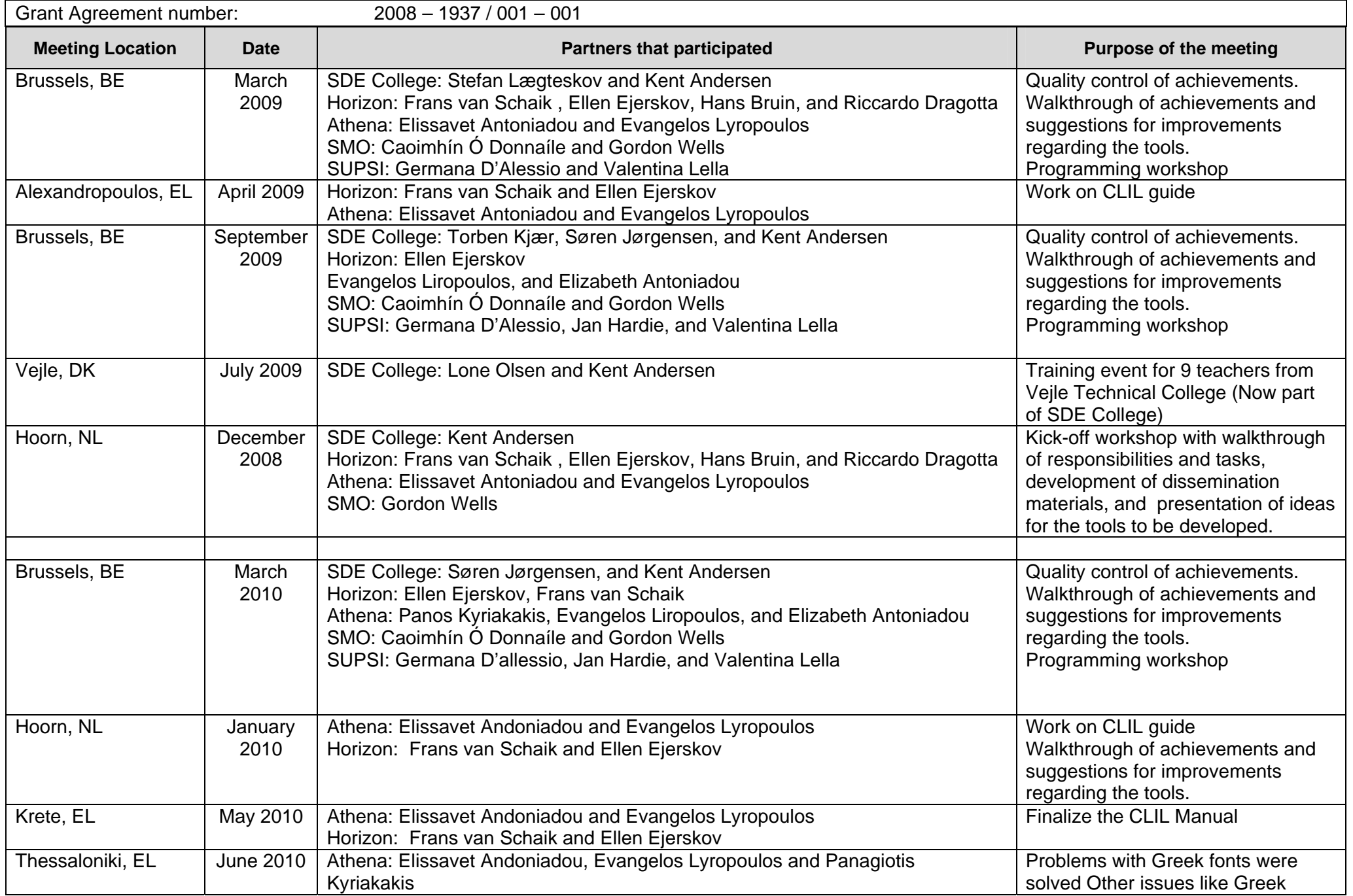

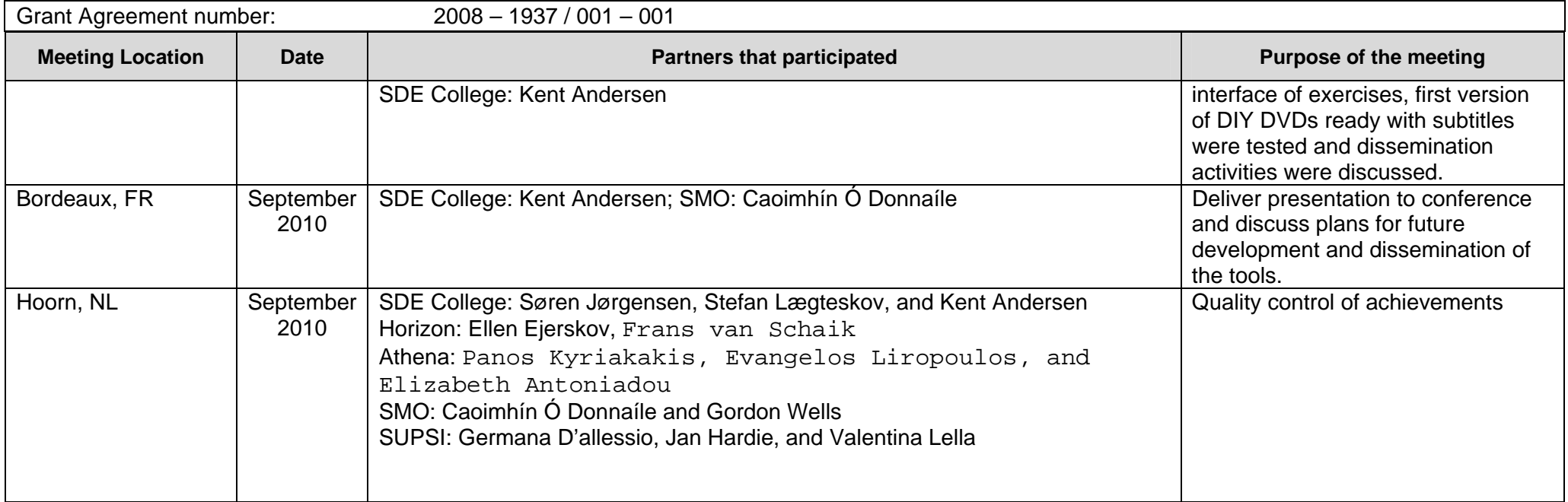

# **6 Involvement of Staff**

Please indicate the involvement of each member of staff on the project per category, per partner. Copy the table for each partner in the consortium.

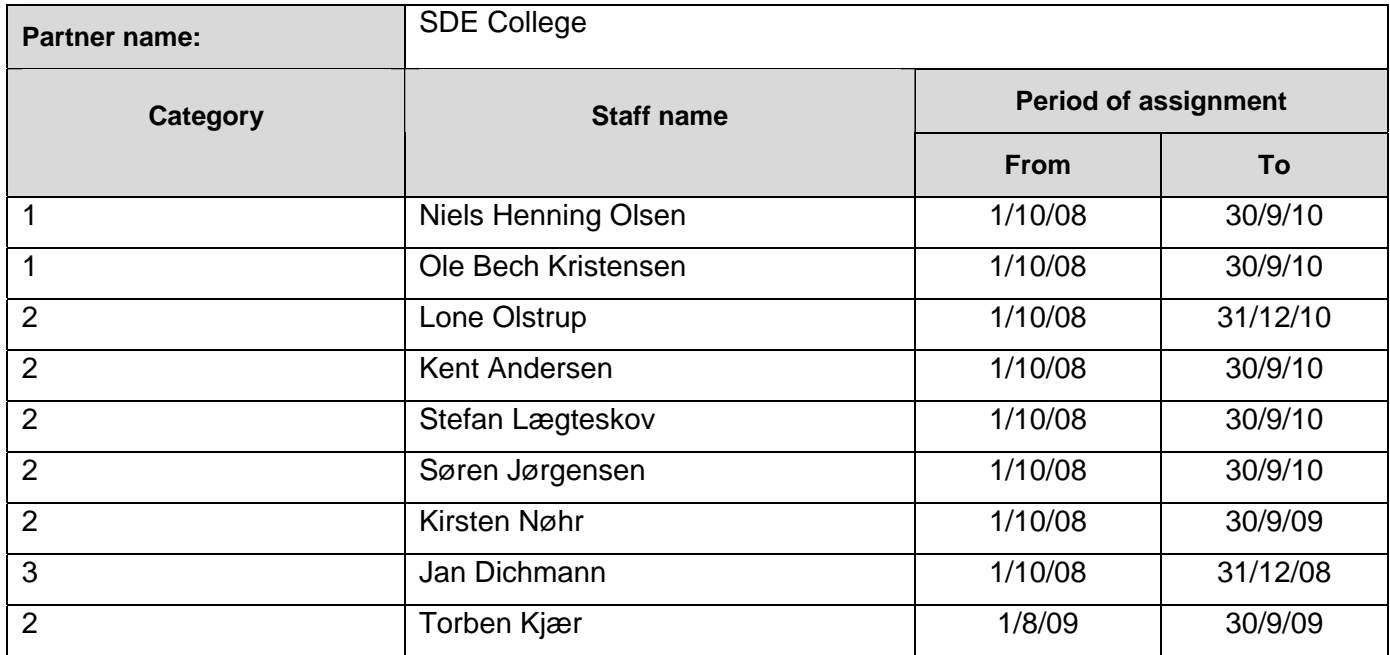

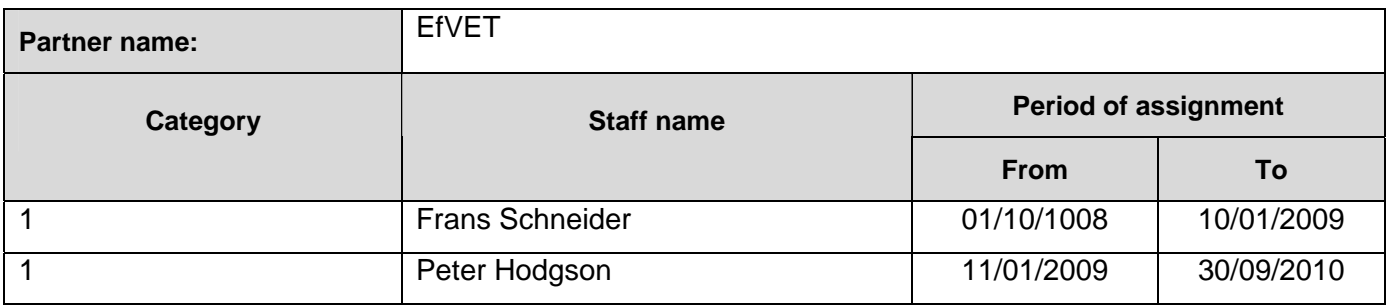

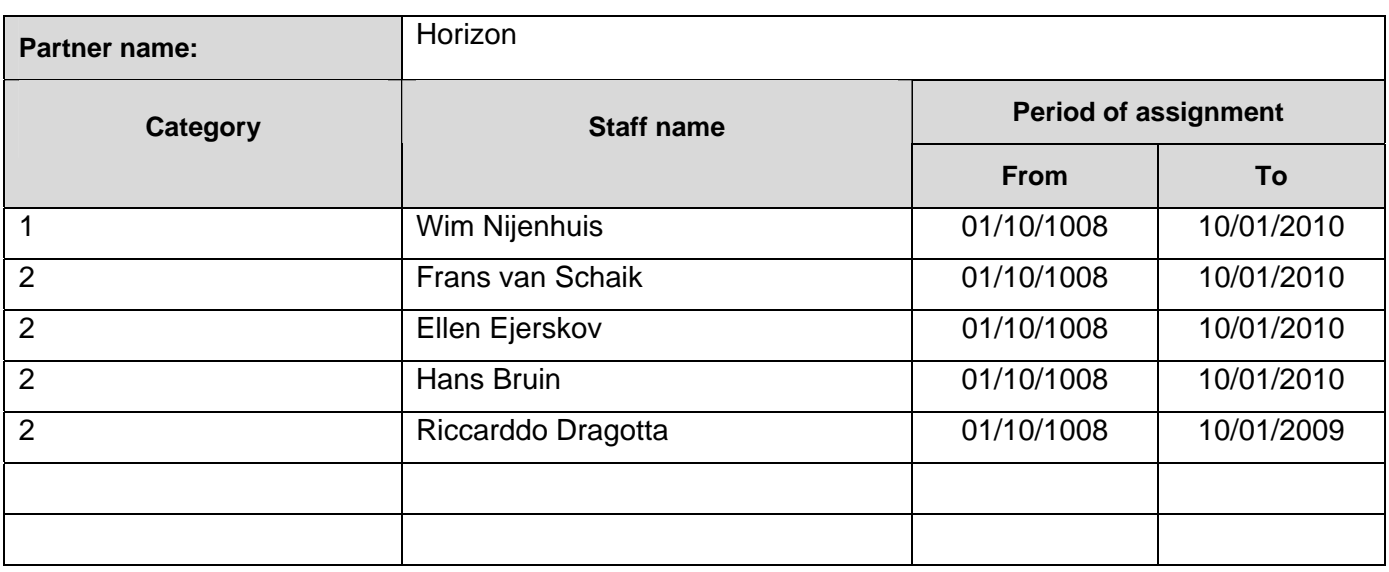

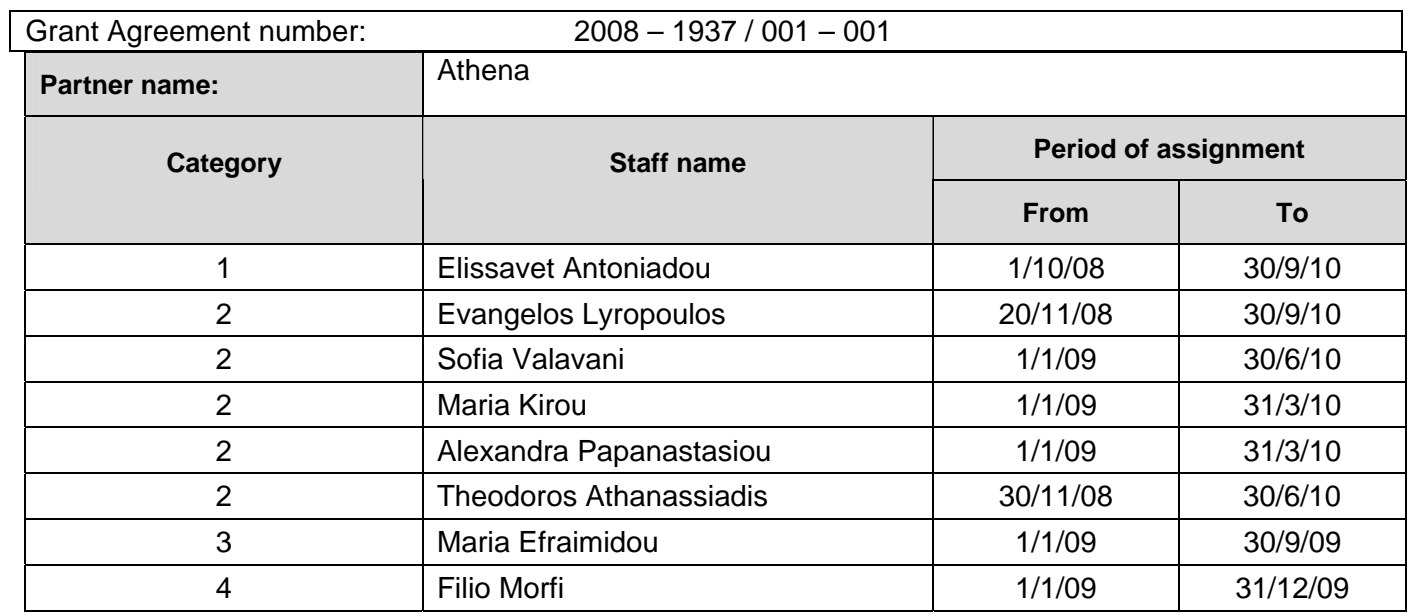

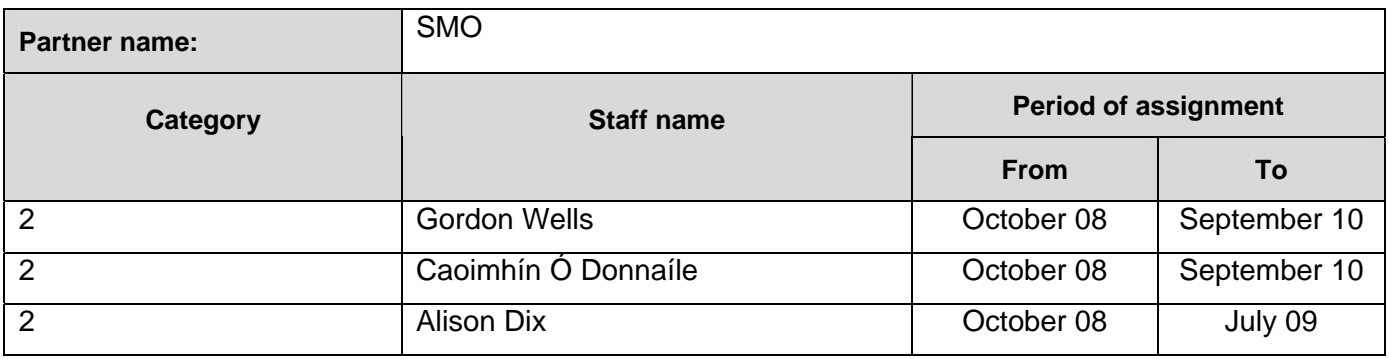

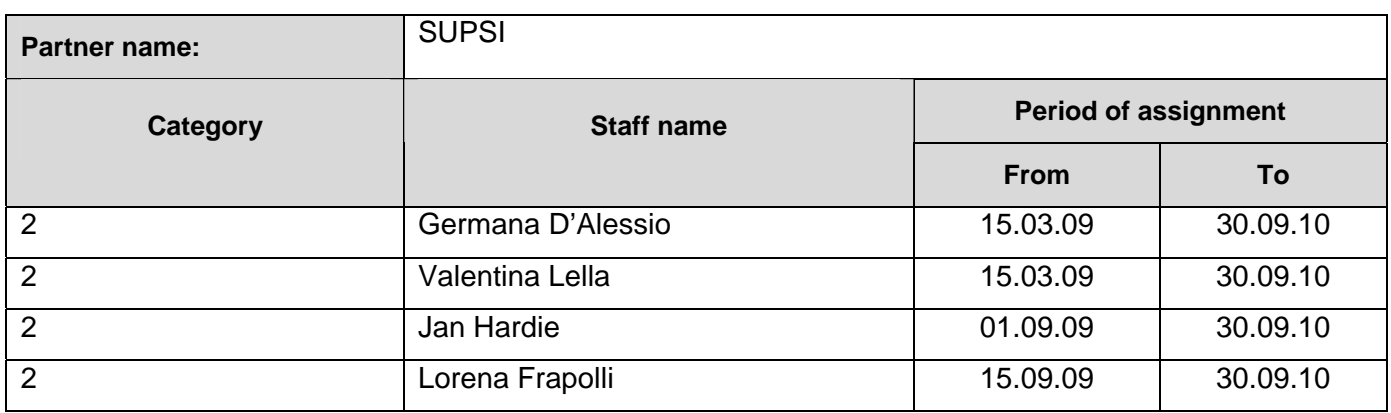

# **7 Management Aspects**

Describe the tools and methods put in place to manage the consortium, to ensure cooperation among partners and to implement quality assurance. This includes the internal monitoring system and tools used to assess the project's progress. Provide details of any changes to the partnership that have taken place (withdrawals/replacements) and the impact on the work plan if any. (Remember that any change to the partnership is subject to a formal amendment and has to be approved by the Agency.) Report on any particular difficulty the project encountered related to the management of the partnership.

The project management has been based on several vehicles:

Partnership activity was monitored through e-mails; most of the transnational cooperation mails have been cc'ed to the coordinator, Kent Andersen. In the project funded period he has received 2734 project related e-mail.

Partnership meeting and workshops were monitored through evaluation forms that the participants filled out at the end of a meeting:

-First meeting evaluation:

http://www.languages.dk/archive/meetings/poolsT/2008December/1stMeetingEval.PDF -Second meeting evaluation:

http://www.languages.dk/archive/meetings/poolsT/2009March/Workshop2.pdf

-Third meeting evaluation: http://www.languages.dk/archive/evaluation/Workshop3.pdf -Fourth meeting évaluation :

http://www.languages.dk/archive/meetings/poolsT/2010March/MarchEval2010.pdf

Fifth meeting evaluation:

http://www.languages.dk/archive/meetings/poolsT/2010September/evaluationSeptember2010.pdf

Partnership activities and achievements were monitored through quarterly reports, these are summarized in a compiled report every three months for the partnership evaluations go to: http://www.languages.dk/archive.html#Ongoing\_project\_evaluation

The summaries can be found here: -Summary of first quarter period: http://www.languages.dk/archive/evaluation/Q1/Compilation%20first%20quarterly%20reports.pdf -Summary of second quarter period: http://www.languages.dk/archive/evaluation/Q2/Compilation\_2nd\_Quarterly\_report.pdf -Summary of third quarter period: http://www.languages.dk/archive/evaluation/Q3/Quarterly\_report\_3\_compilation.pdf -Summary of fourth quarter period: http://www.languages.dk/archive/evaluation/Q4/Quarterly\_report\_4\_compilation.pdf -Summary of fifth quarter period: http://www.languages.dk/archive/evaluation/Q5/Compilation%20Quarterly%20Report%205.pdf -Summary of sixth quarter period: http://www.languages.dk/archive/evaluation/Q6/Quarterly%20report%206%20compilation.doc -Summary of seventh quarter period: http://www.languages.dk/archive/evaluation/Q7/Quarterly%20report%207%20compilation.doc -Summary of last quarter period: http://www.languages.dk/archive/evaluation/Q8/Quarterly%20report%207%20compilation.doc

Internal quality control is based on the above reports, but also took place during each meeting and is itemized in the meeting minutes:

-Meeting one minutes:

http://www.languages.dk/archive/meetings/poolsT/2008December/MinutesHoorn.pdf

-Meeting two minutes:

http://www.languages.dk/archive/meetings/poolsT/2009March/minutes\_march\_09.pdf -Meeting three minutes:

http://www.languages.dk/archive/meetings/poolsT/2009september/minutes\_sept\_2009.pdf -Meeting four minutes:

http://www.languages.dk/archive/meetings/poolsT/2010March/MinutesMarch2010.pdf -Meeting five minutes:

http://www.languages.dk/archive/meetings/poolsT/2010September/Minutes%20September%202010%20 workshop.pdf

External quality monitoring was subcontracted after a bidding procedure where three consultants submitted their bids: Mara Garofalo (BE), Ana Gimeno-Sanz (ES), and Gareth Long (UK), the bid from Gareth Long became the winner based on described QM method and price. Gareth Long worked together with Angelica Bucur (RO), they have monitored the partnership activity and progress, and have participated in two of the project workshops and submitted three reports:

-Report one: http://www.languages.dk/archive/evaluation/1st\_Report\_POOLS-T\_A&G\_final.pdf -Report two (used with the Interim report)

http://www.languages.dk/archive/evaluation/Interim\_Evaluation\_Report\_POOLS-T\_-

GL and AB II%5B1%5D.pdf

-Report three (Attached to the Final Report): http://www.languages.dk/archive/evaluation/1- 09%20pdfv2%20Final%20Evaluation%20Report%20POOLS-T%201st%20Sept%202010.pdf

Each partner signed a contract with SDE which has itemized the tasks, deliveries, and responsibilities in the project per partner.

The partnership was joined by a new "silent" partner from Switzerland; SUPSI (the University of Applied Sciences of Southern Switzerland, one of the 8 Universities of Applied Sciences in Switzerland). This has neither meant any change in budget nor in work plan, but it has resulted in further extensive testing, input, and exploitation, it also means that the core products from the project is available in two more languages; German and Italian.

Only difficulty registered in the project period was to understand why the EACEA external experts moved 30% of staff days from category 2 to category 3; the described personnel in the application demonstrates category two personnel to be employed for the software development. This has in meant that the partnership has had to increase the amount of self-financing to an unfair level as both the two software developers Caoimhín o Donnaíle, PhD and Kent Andersen, senior lecturer belong to category two. The proposal was based on real wages and not ceiling.

The Interim Report evaluator suggested to have the website www.languages.dk in all the project languages, but this was not suggested in the application and we did not find means or time for such a translation.

## **8 Dissemination & Exploitation**

Provide details of confidential results, intellectual property rights' issues, copyrights, potential commercialisation (where applicable), benefits to the user group. Include login and password details for any confidential areas of the project website/s.

Nothing in the pools-t project is confidential; all information about the project from application to final report is available from the project website (including this FR). All project products are open source and labelled as copyleft, which means that anyone can copy and repurpose our results as long as new derivates remain copyleft.

We have tried not to reinvent the wheel, e.g. instead of a new domain name we used an existing website www.languages.dk with a number of regular visitors (20.000 to 40.000 unique I.P. numbers request pages from the website per year, a total of 1.800.000 html pages were downloaded in the two years period), we have made use of the POOLS "umbrella" for the project because pools is a brand "known to almost anyone working with computer assisted language learning" (a quote from EuroCall 2008). At the same time we have done our best to profile all our outputs as pools-t products. A good example of making use of the pools network / community was the invitation from Prof. Dr Lut Batens to give the opening speech at the EDT (European Day of Languages) in Flanders (Bruxelles).

The project and its outcomes will be further disseminated after the project period, e.g. at EfVET 2010 (where three round table presentations were given by Kent Andersen) and at EuroCall 2011 where a paper for a show and tell presentation will be submitted by Kent Andersen with the purpose of demonstrating the exploitation of the Multidict, Wordlink, and TextBlender tools through three Leonardo TOI projects pools-2, pools-m, and pools-cx

The three TOI projects pools-2, pools-m, and pools-cx will result in a series of teacher courses in Cyprus, Denmark, Greece, Italy, Lithuania, Malta, Portugal, Switzerland, and Turkey. Pools-m courses will mainly focus on the tool outputs whereas pools-2 and pools-cx will directly teach language teachers how to deploy the tools for the creation of online language learning materials.

The project tools have been delivered in state of the art quality, this does not mean that the development has come to a halt. The tools will be further developed on a grass root basis, one example can be read in the Wordlink and Multidict twitter log: http://www.smo.uhi.ac.uk/~caoimhin/obair/poolst/twitter.html#bonn

# **Annex 1 Financial Reporting table**

The financial reporting for your project must be carried out using the excel workbook that has been provided by the Agency for that purpose. The template can be found on the LLP webpage for the Guidelines for Administrative and Financial Management and Reporting. (The table has been designed so that it also operates as an in-life project management tool.)

Instructions for completing and submitting the table are found in section 3 of the Project Handbook.

Please note: the image below is a merely a pictorial representation of the opening sheet of the table. It does not incorporate a link to the table itself.

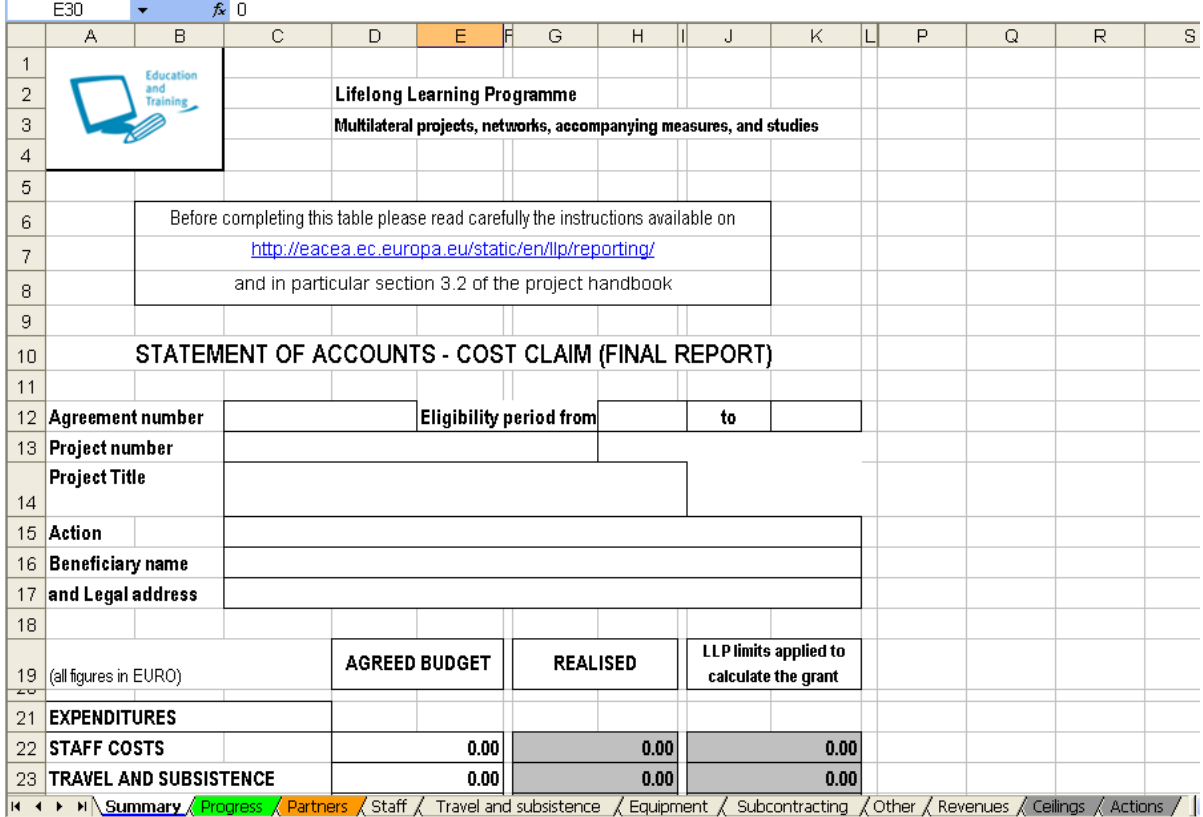